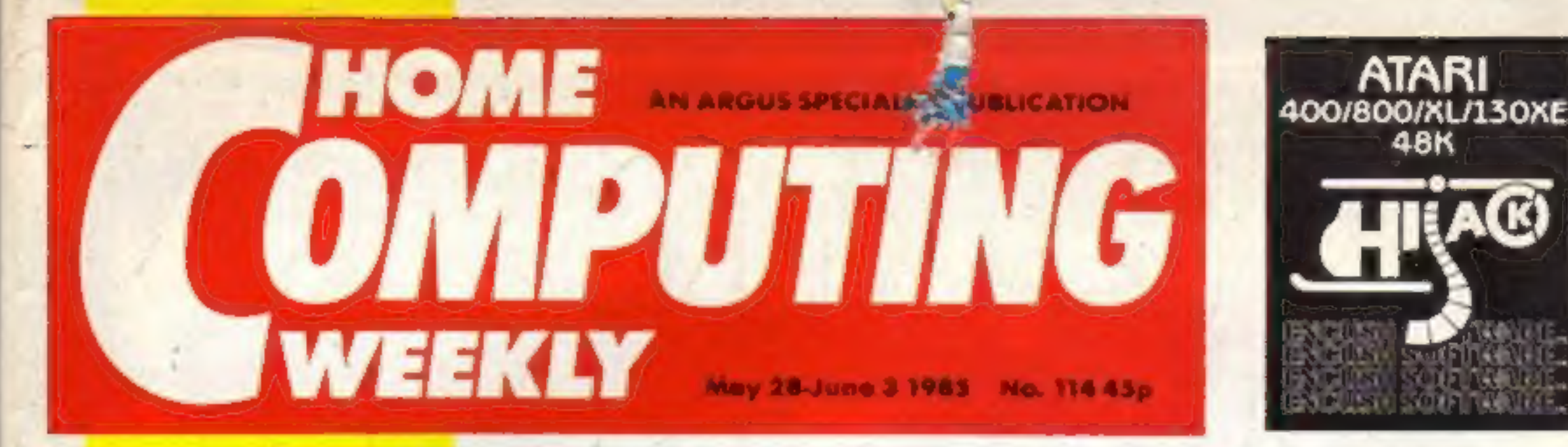

## Micromouth!

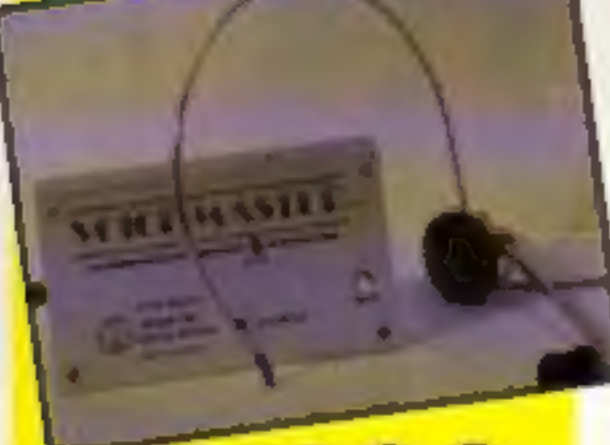

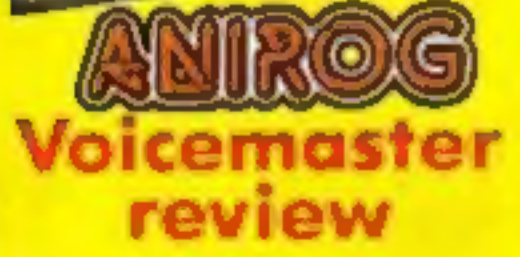

#### **Why HCW is the** weekly to buy

. We're on the ball with all the latest software. hardware and peripheral reviews. Our easy-tofollow rating system means you can immediately pick out the products our reviewers flipped over - and the ones that mode them comatosel **Competitions with** prizes ranging from robots to programmable watches, from BBC computers to light-pens. We give away hundreds of prizes from most of the big nomes. . The chance to get your name in print. We feature your jokes, hi-scores, letters, puzzles, reviews and views-and you get a prize for your poins! \* The only weekly that concentrates exclusively on the home computer scene. Place a regular order for **HCW now!** 

# **MSXtra memory and UK 128K**

Spring is the time of birth in the microcomputing industry, judging from recent new releases and announcements.

The Enterprise 128 has arrived and will be boosted with a TV advertising campaign over the next few weeks. Originally scheduled for a lune or July launch, production was brought forward by six to eight weeks because "our customers are telling us that a quality 128 machine, at the right price, right now will be a winner". according to Mike Shirley, Enterprise commercial director.

The new machine will cost 1249.95; the Enterprise 64 will now sell for £179.95. A major selling feature is software compatibility with the earlier model and Enterprise hopes to have 100 topcelling titles for the two machines by Christmas, US Gold, Ocean, Hewson and Level Nine are among the software houses marketing conversions for the Enterprise range, and there are rumours that Firebird may convert Elite for the machine.

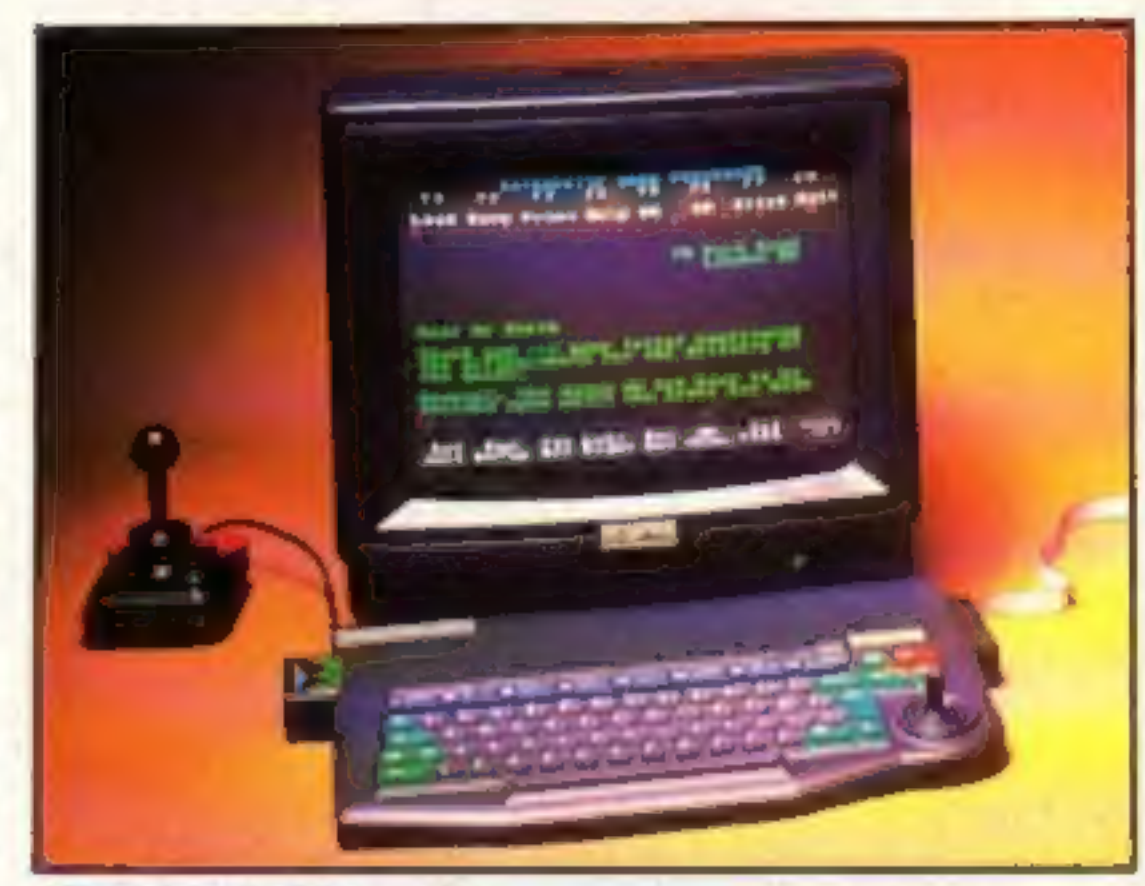

#### All British 128K Enterprise

The other new machine, announced this week, but not likely to be available before September, is Toshiba's HX-22 MSX computer.

This boasts a total memory of 144K: 80K of RAM and 64K ROM.

This ROM space is used to add the Bank Street Writer, a word processor originally developed for Apple and IBM machines. The unit also features an integral RS-232C interface and two cartridge slots. The keyboard is a great improvement over earlier models, which makes it more suitable for word processing.

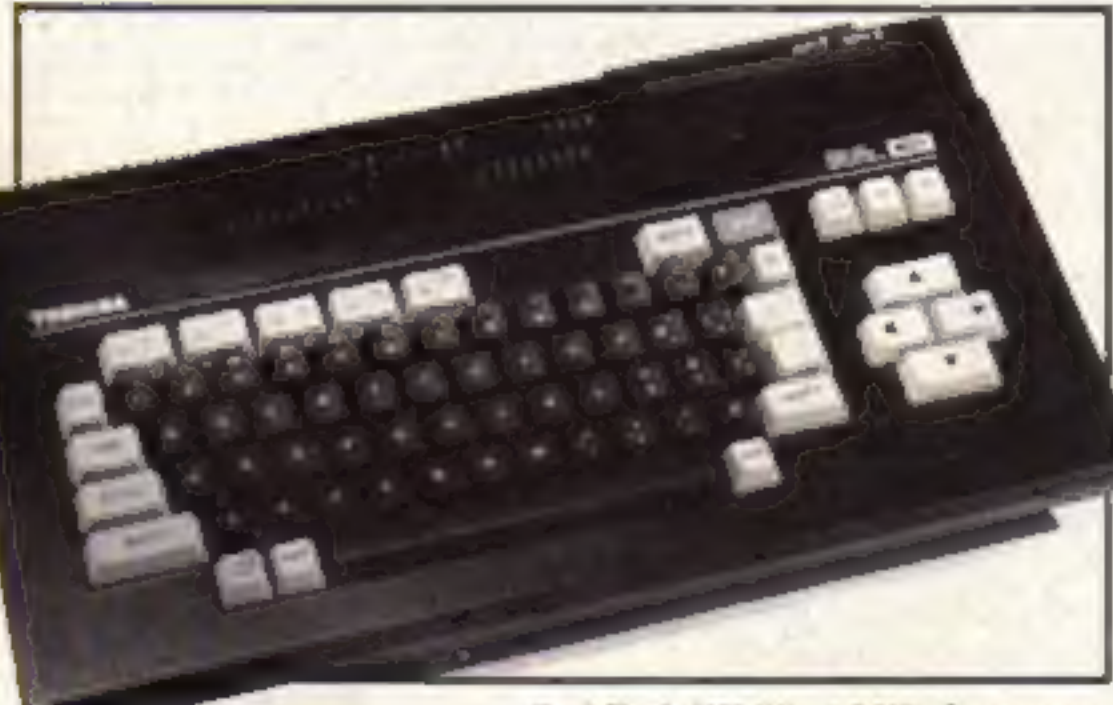

Toshiba's HX-22-144K of memory

Compatibility of software is also being claimed by Toshiba - not simply upward compatibility. There will be an enhanced version of the MSX standard announced soon, but software written for the better graphics of the new version will also run on the earlier models. according to Toshiba's Chris Greet.

On show to the trade was a new máchine with enhanced graphics with the model number HX-23. "There are no plans to launch this product in the UK at the moment." said Mr Greet. "It might be here in the New Year though.

Tea for two on your **Enterprise..** 

.. and TT racing for **Spectrum owners**  **Use your Oric** as a word processor

Holiday spirit in Betty's household

**Changing colours** on the **Atari** 

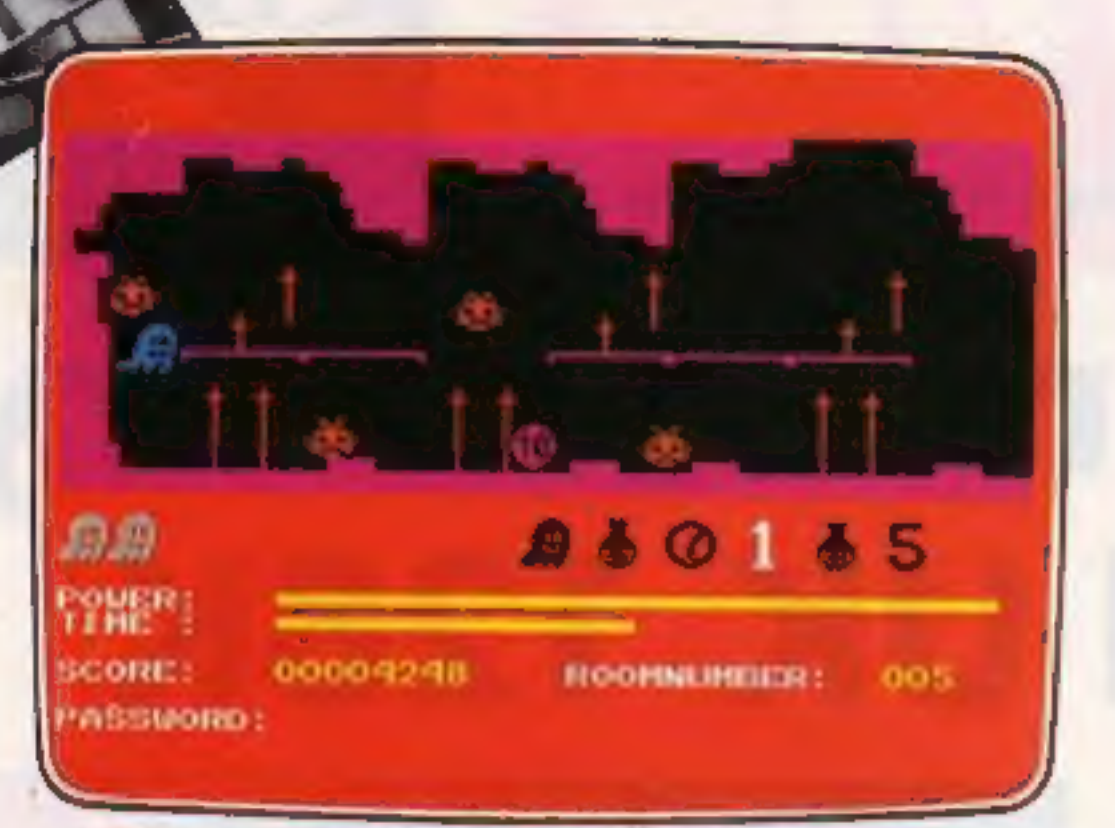

GOGO THE GHOST Arcade/Adventure HEADACHE Arcade<br>150 different haunted castle chambers Nervous Ned's quest to serve the Brain

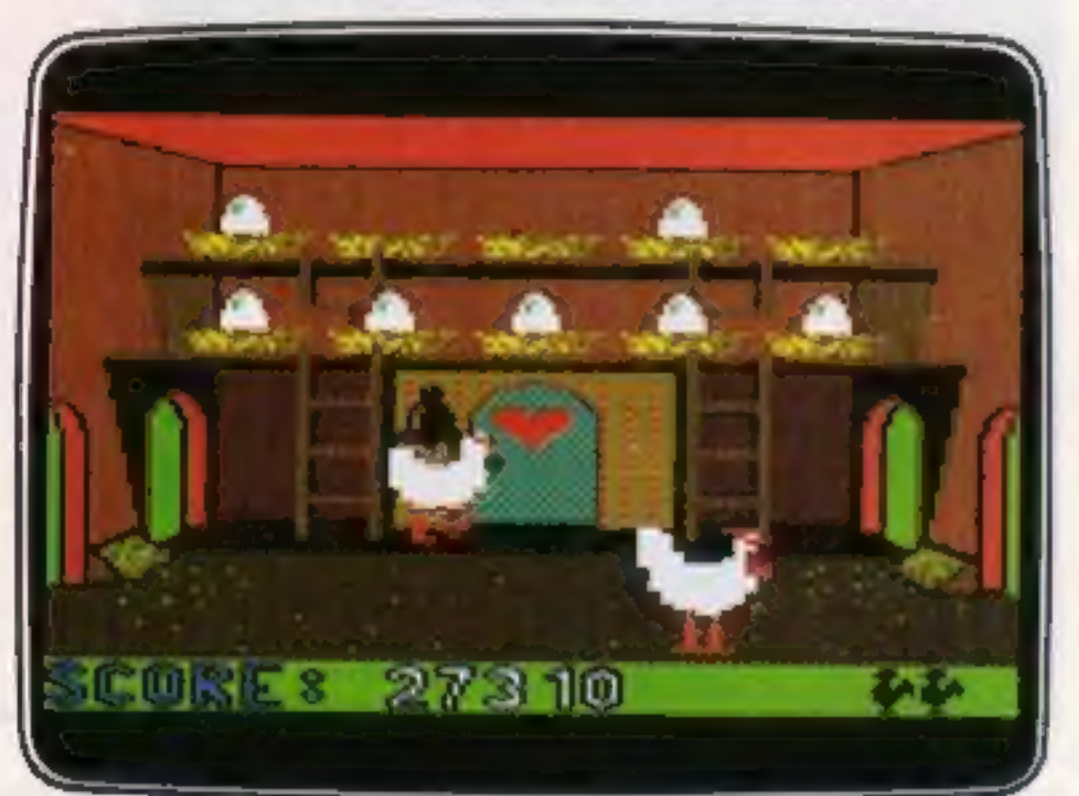

CHICKIN CHASE Arcade CIRCUS CIRCUS Arcade Ruling the roost can be a hard life Twenty circus rings to escape

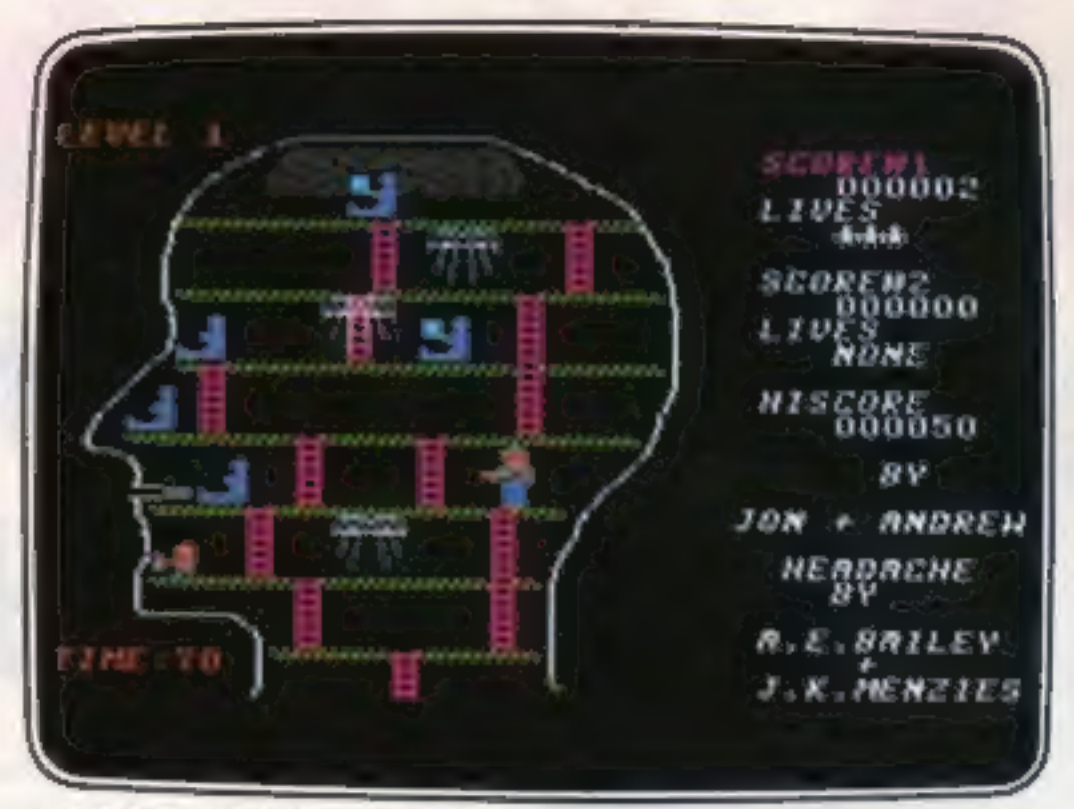

RANGE... seeing is believing

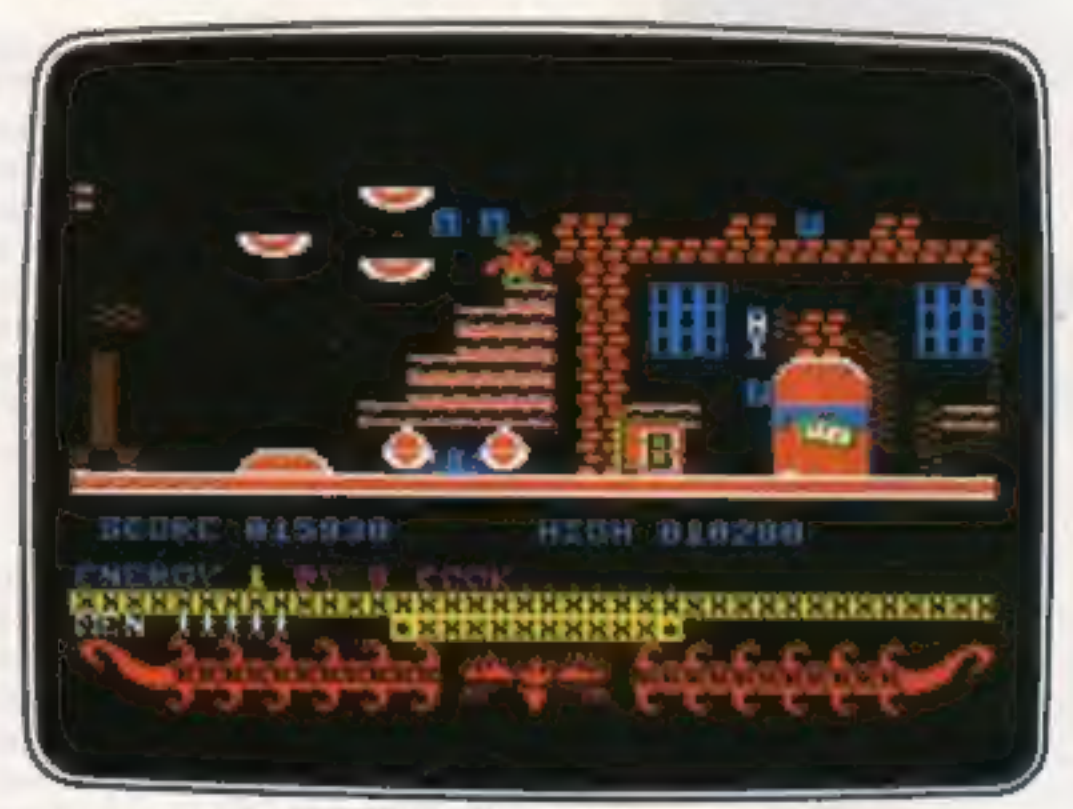

- 
- 
- 
- FIREBIRD SILVER CATALOGUE<br>
COMMODORE 64<br>
OIS MR FREEZE Arcade/Strategy<br>
Six compartments, each tougher to de-ice<br>
Trapped on the sea bed in a scuppered submarine<br>
Trapped on the sea bed in a scuppered submarine<br>
Trapped on

100 golden masks hidden in a magic maze<br>024 GOGO THE GHOST Arcade/Adventure<br>150 different haunted castle chambers

#### MAIL ORDER: \*FREEPOST FIREBIRD, WELLINGTON HOUSE, UPPER ST. MARTIN'S LANE,<br>LONDON WC2H 9BR<br>Firebird independent sold in the communications are electron constant the communications are

- -
	- -
	-
	-
	-

**VC 20 RINLIVENDED**<br>002 **MICKEY THE BRICKY** Arcade<br>Four screens packed with fun

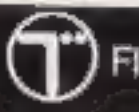

#### MAIL ORDER

Please state name of game (and machine) and<br>numbers required. Enclose crossed cheque/PO<br>made payable to FIREBIRD SOFTWARE. All offers<br>are subject to availability. Orders are despatched<br>promptly. All prices inclusive of VAT

@ FIREBIRD SOFTWARE, WELLINGTON HOUSE, UPPER ST. MARTIN'S LANE, LONDON WC2H 9DL. TEL: 01-379 6755/5626

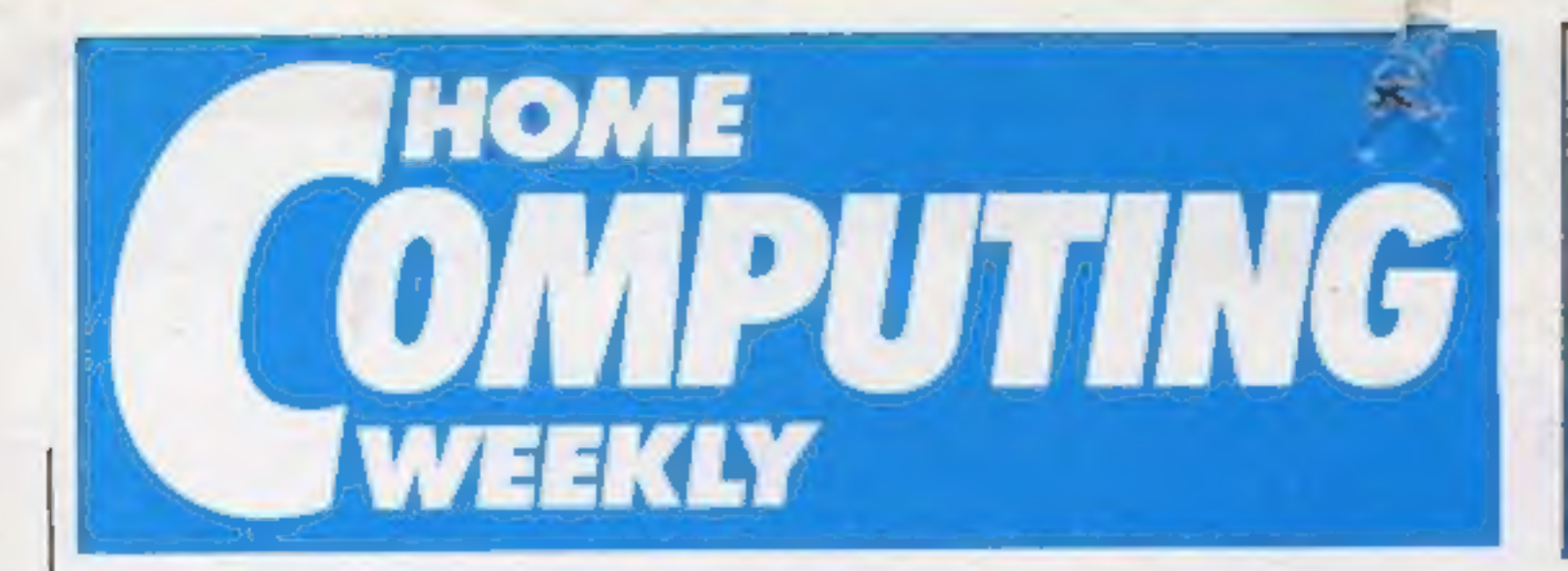

**Editor** Dave Carlos Deputy Editor Liz Graham **Editorial Assistant Moria Curry** Software Assistant John Donovan **Group Editor Wendy Palmer** Design MM Design Copy Control Kerry Fowler Ad Manager Dominic Forlizzi Sales Executive Becki Wilson Classified Advertising David Harne **Publishing Director Peter Welham** Chalmman Jim Connell

#### Soapbox

At the launch of the Enterprise 128. Mike Shirley, Enterprise commercial director suggested:<br>"It'll be a 128K Christmas" and all current indications are that he will be right.

It set me thinking about what the user is going to do with all this extra memory power which will soon be available.

It needs to be said that an eight-bit processor, the most common type at the moment, can only address a total of 64K. This means that those machines which have more memory can only use it by switching banks at high speed.

This type of switching is not always simple and although we will see games written by experts using the added facilities I have my doubts that this extra memory will be of much use to the home programmer.

The message is quite simple. Although vast amounts of memory may look attractive will the machine fulfil your needs? Make sure when you buy a new machine that you examine how that memory is used and don't be swayed by large numbers. Check that the memory is usable by BASIC and only buy if you are certain that the machine will suit your Dave needs.

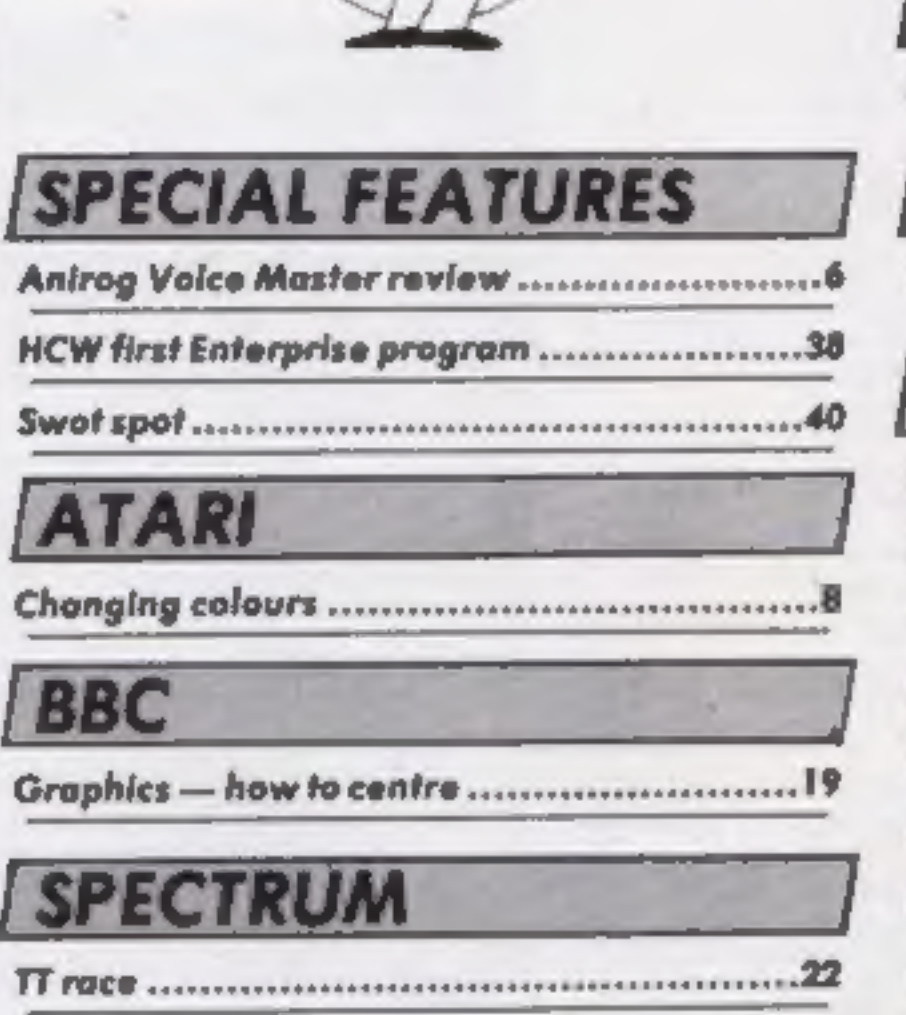

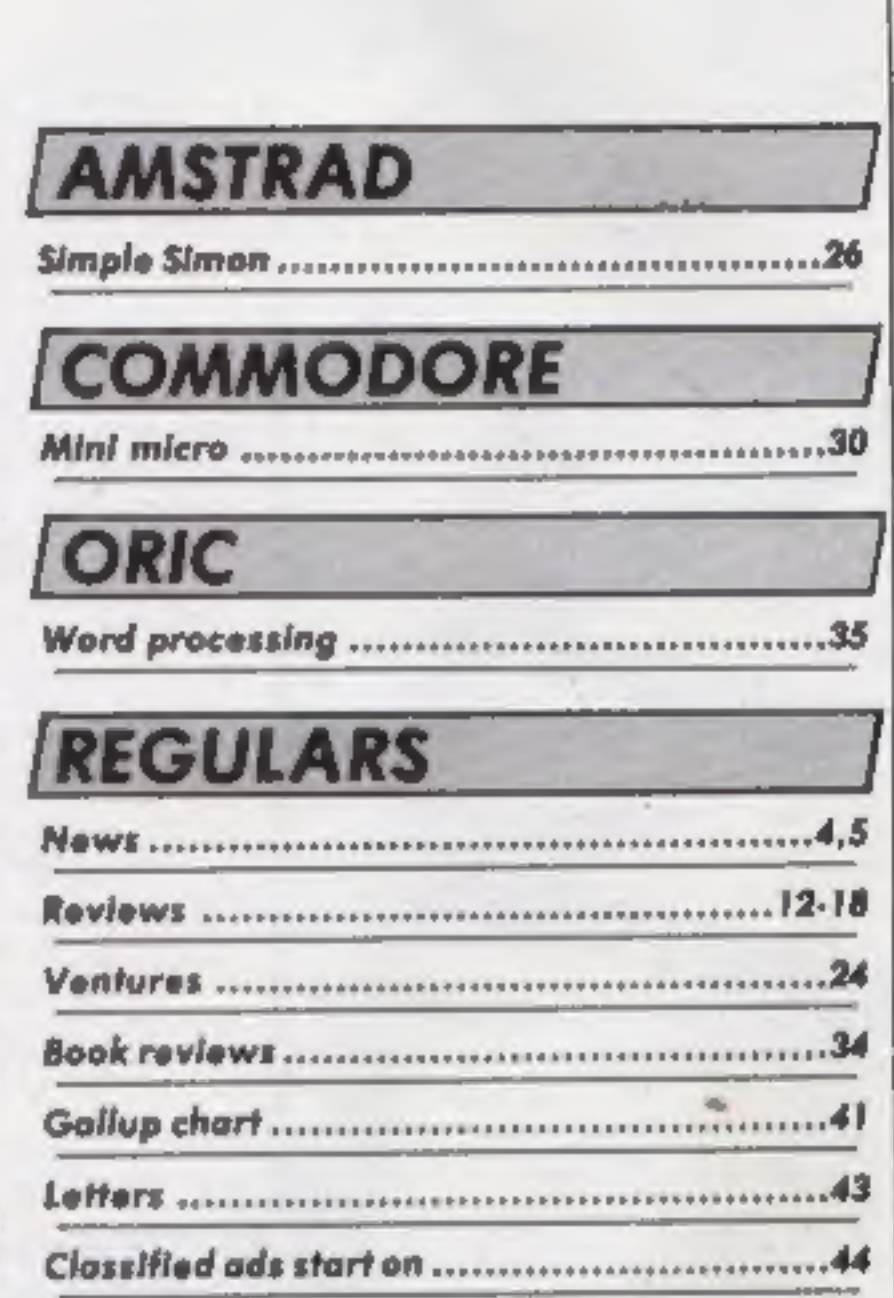

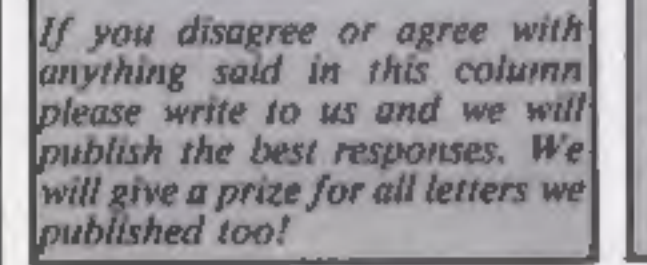

#### Argus Specialist Publications Ltd. No. I Golden Square, London W1R 3AB. 01-437 0626

CONTENTS May 28-June 3, 1985 No. 114

Hame Cumpu ng Weekly is published on Tuesdays. Subscriptions and back Issues: Infanct Ltd. 10-13 Times House, 179 Mariawes, .<br>Heimel Hempstead, Herts HPT 188. Dee2 4(432. Dade distribution: Argus Press Safes and Distributi

#### **BASIC LIVING** by Jon Wedge and Jim Barker ... SO I DECIDED TO LEARN THE ASSEMBLY AND WHAT DOES JAKE SAY ABOUT THAT? IT'S GOING TO BE TERRIBLE... LANGUAGE WHILE WERE ON HOLIDAY... OH, SHE DOESN'T MIND AT ALL!

HOME COMPUTING WEEKLY 28 May 1985 Page 3

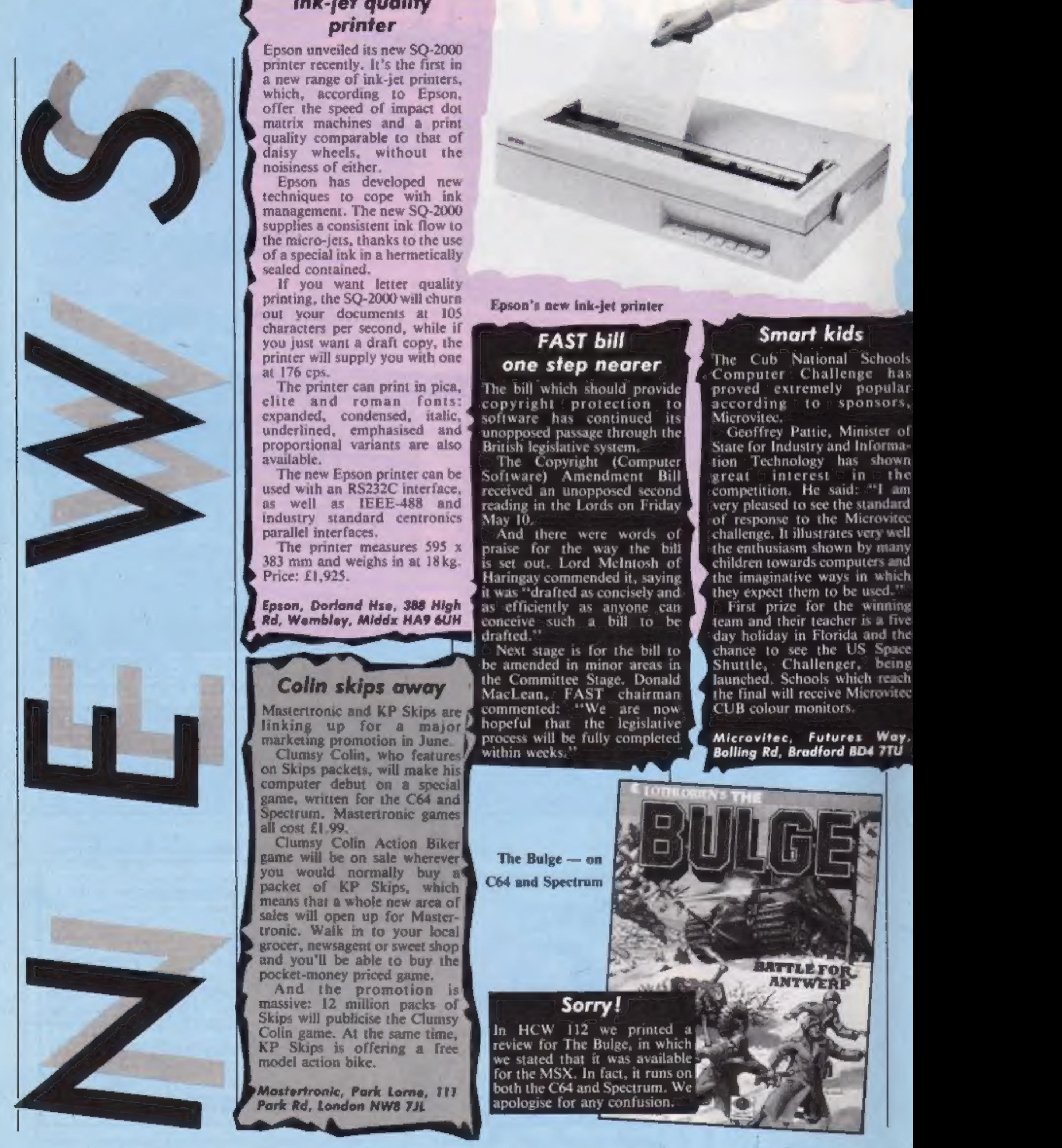

N

#### Ink-jet quality printer

Epson unveiled its new SQ-2000<br>printer recently. It's the first in<br>a new range of ink-jet printers,<br>which, according to Epson,<br>offer the speed of impact dot<br>matrix machines and a print<br>quality comparable to that of<br>diaisy

computer debut on a special game, written for the C64 and Spectrum. Mastertronic games

all cost £1.99,<br>Clumsy Colin Action Biker<br>game will be on sale wherever<br>you would normally buy at<br>packet of KP Skips, which 'means that a whole new area of sales will open up for Mastertronic. Walk in to your local grocer, newsagent or sweet shop and you'll be able to buy the pocket-money priced game.

And the promotion is Skips will publicise the Clumsy<br>Colin game. At the same time, KP Skips is offering a free<br>model action bike.

The bill which should provide<br>copyright protection to software has continued its<br>unopposed passage through the British legislative system.

Epson, Dorland Hse, 388 High Rd, Wembley, Middx HA9 6UH

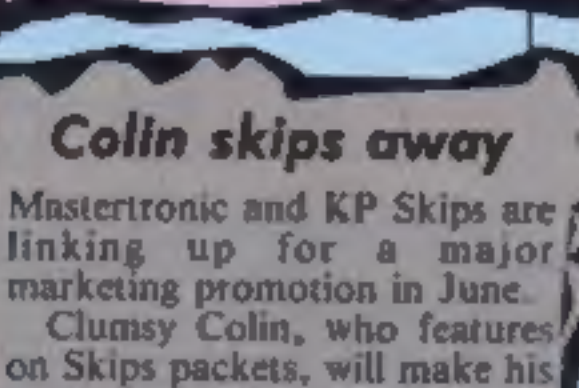

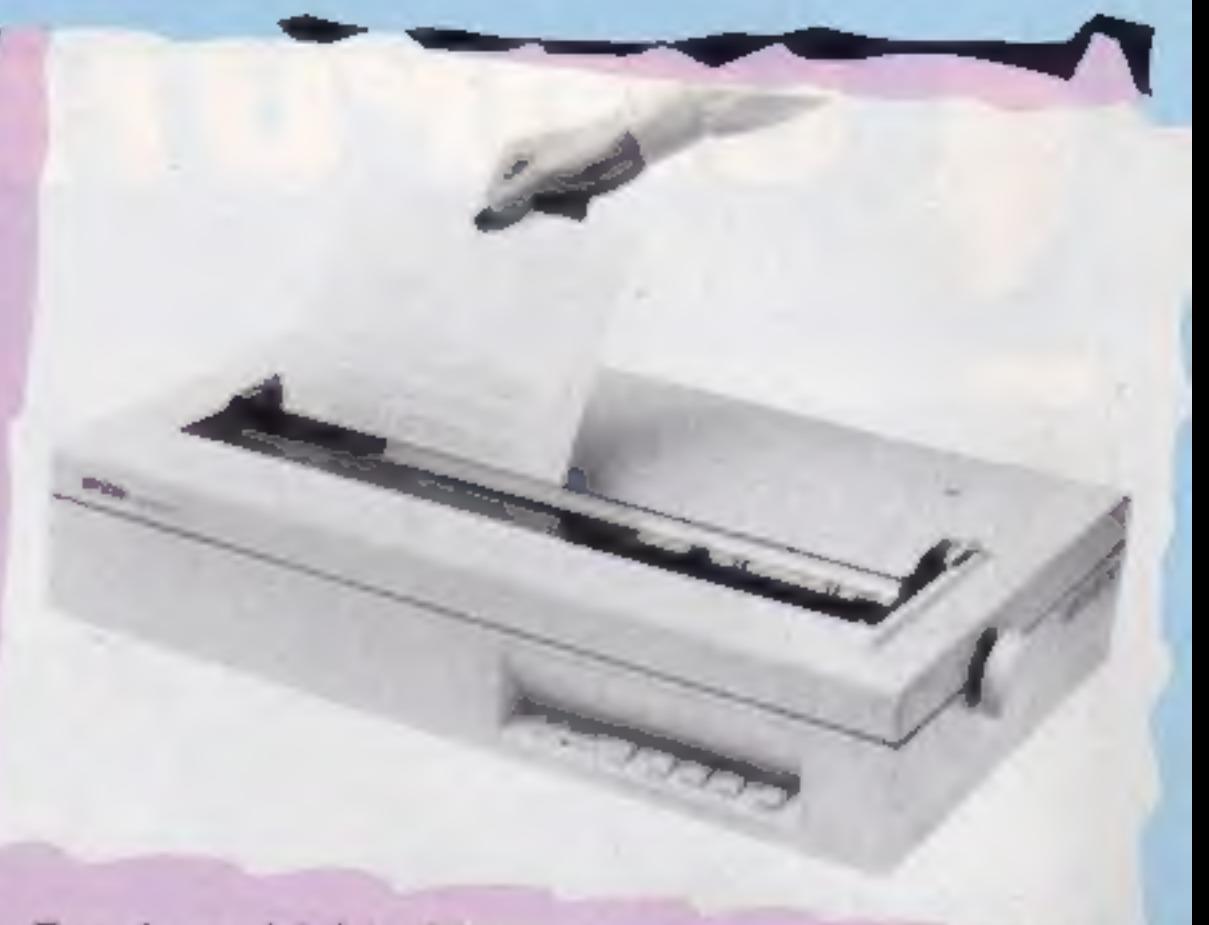

Mastertronic, Park Lorne, 111 Park Rd, London NW8 7JL

Epson's new ink-jet printer

#### FAST bill one step nearer

The Copyright (Computer Software) Amendment Bill received an unopposed second

reading in the Lords on Friday<br>May 10.<br>And there were words of<br>praise for the way the bill<br>is set out. Lord McIntosh of<br>Haringay commended it, saying<br>it was "drafted as concisely and<br>as efficiently as anyone can<br>conceive s drafted.<sup>37</sup><br>© Next stage is for the bill to

commented: "We are now<br>hopeful that the legislative be amended in minor areas in the Committee Stage. Donald MacLean, FAST chairman commented: "We are now hopeful that the legislative process will be fully completed within weeks."

'The Bulge — on C64 and Spectrum

In HCW 112 we printed a review for The Bulge, in which we stated that it was available for the MSX. In fact, it runs on both the C64 and Spectrum. We apologise for any confusion.

#### Smart kids

The Cub<sup>r</sup> National Schools<br>Computer Challenge has<br>proved extremely popular-<br>according to sponsors,<br>Microvitec.<br>State for Industry and Informa-<br>tion Technology has shown<br>great a interest in the competition. He said: <sup>361</sup>

Microvitec, Futures Way,

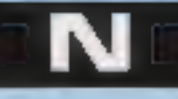

#### Software update

There's a whole batch of new software out this week and the software house with the most new products is Interceptor Micros which has launched five

at once,<br>
English Software's Kissin'<br>
Kousins has been converted for<br>
Atari users, and Icon has a new<br>
game for the BBC called Flip!<br>
which, claims the company, is<br>
a new concept in computer<br>
games, "cartoon strategy".

Creative Sparks has a new<br>range of budget software, Sparklers. The games cost £2.50<br>and there are already four<br>available in the shops for<br>Spectrum, C64 and V1C-20<br>machines.

Title Machine<br>
zimuth Kit Amstrad<br>
Warlord Spec/

Amstrad<br>
Crystals of Carus<br>
Iewels of Babylon<br>
Arabian Nights<br>
Transformer<br>
Casino Royal<br>
Casino Royal<br>
Video Pool<br>
Elidon<br>
Video Pool<br>
Elidon<br>
Có4<br>
Elidon<br>
Có4<br>
Elidon<br>
Cá4<br>
Elidon<br>
Caveman Capers<br>
Frankenstein 2000<br>
Cont

See the light-pen

Congratulations to the winners

of our Trojan Light Pen<br>competition. There were 14<br>words in the grid and there are<br>25 winners who will receive<br>their pens direct from Trojan.<br>Amstrad winners: R E Glad-<br>win, Keynsham: Tom Lynch.<br>London: D Messenger, Ketter

Forres; R Butler, Old Hall.<br>
C64 prizes go to: Peter<br>
Sharkey, Brandon; Joseph<br>
Toomey, London; A G Kluge,<br>
Rugby.<br>
Spectrum pens for: S Merrett,<br>
Richmond; David O'Leary, Castle-<br>
bridge; Stephen Martin, London;<br>
James Da

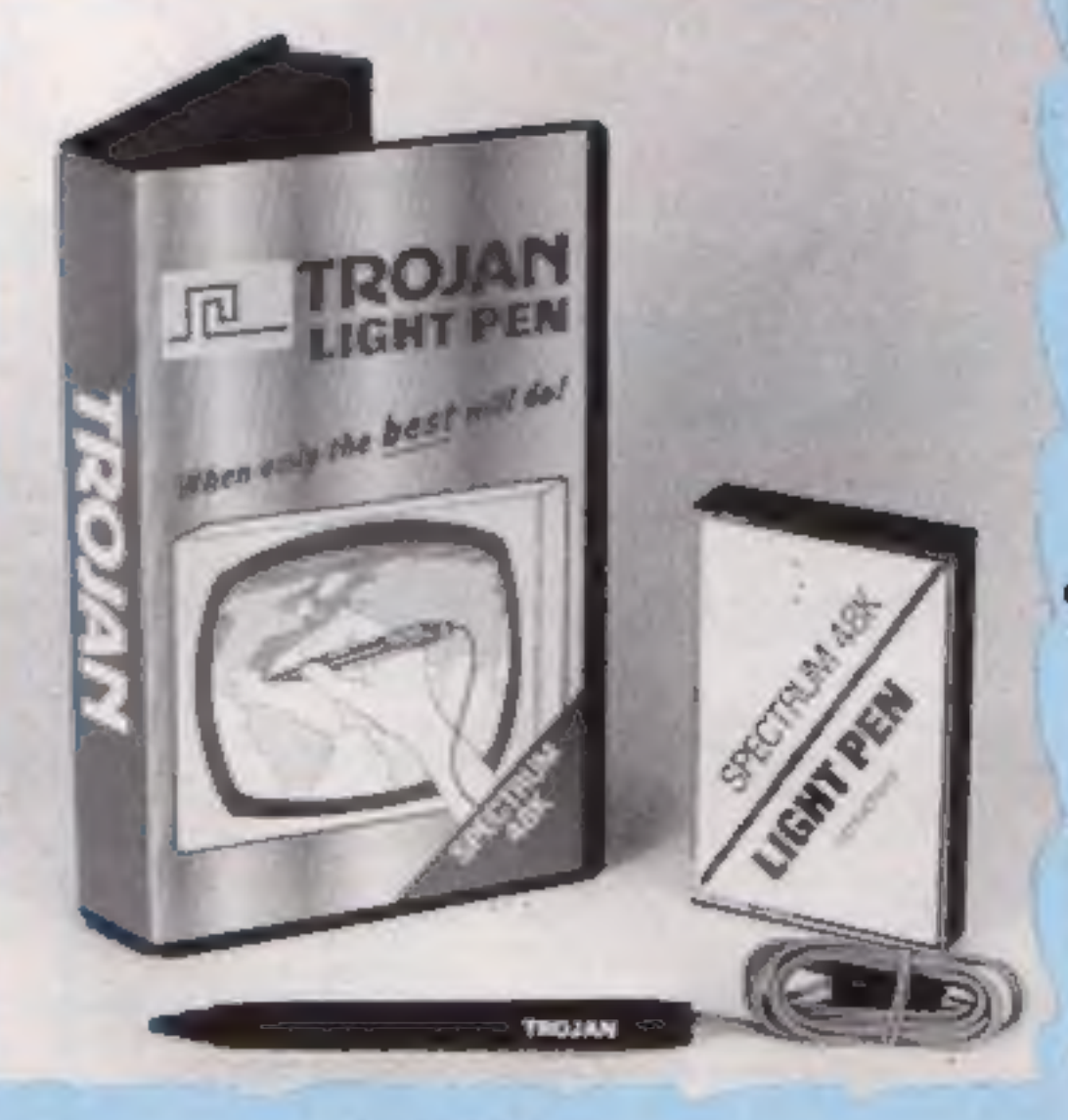

secondary schools, using the<br>Times Network for Schools.<br>The occasion for celebration<br>was the opening of the £42,000<br>Centre for Computers in<br>Education, which is housed in<br>the Berkshire primary school. on computing in education: He expressed some of his ideas

Centre for Computers in Education is a very important milestone in the development of education in computers. Whether we like it or not, we The opening today of the

S

are well into the electronic<br>age and a knowledge of the<br>operation of electronic systems<br>has become just as important as<br>literacy and numeracy.<br>"With the opening of the<br>Centre, schools in Berkshire<br>will have access to the T

C16/Plus 4

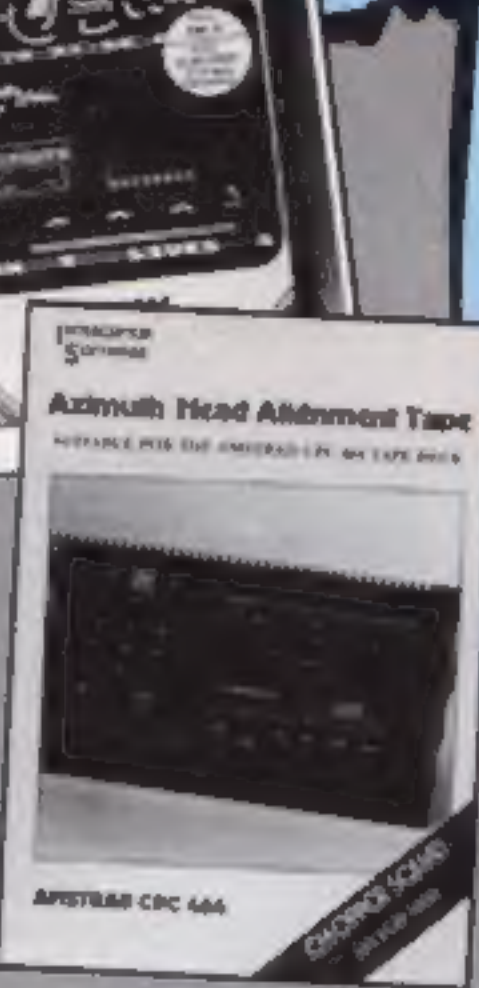

Watford Electronics has just launched five new products for its BBC range

#### Royal link-up

A royal link-up was established between Buck House and a

small primary school recently.<br>Prince Philip sent a congratu-<br>latory message down the phone Berks. The message was then to school children in Woodley,<br>Berks. The message was then<br>transmitted to other Berkshire

> Romspell is an advanced spelling checker for the serious:<br>BBC user, and includes all<br>dictionary dise containing 30,000 words.

Romas is an assembler development system for the generation of assembly programs and Transferom is a sophisticated transfer utility,<br>  $\circ$  If there is a fault in your BBC

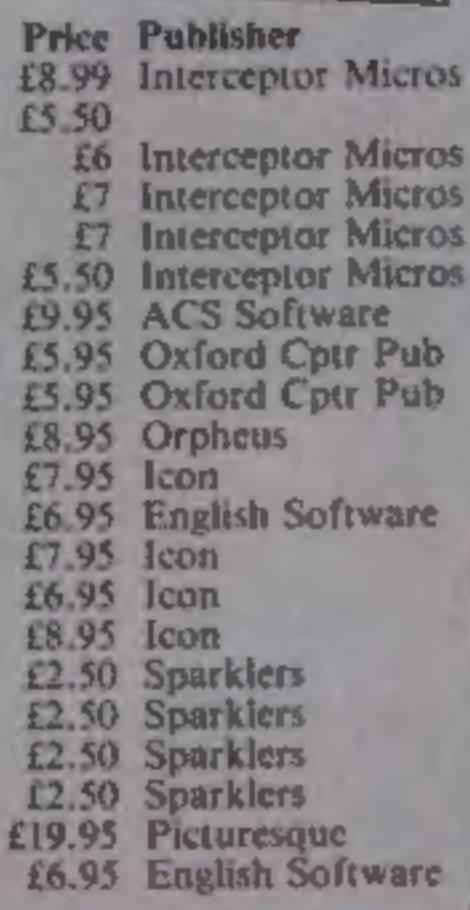

![](_page_4_Picture_10.jpeg)

"Hey, it's a message from Prince Philip!"

See the light-pen

And Berkshire County Council is cutting costs with the help of the TTNS. Educational software is bought in bulk and the programs distributed down the phone. This reduces the cost of each program by at least £2.

BBC bonus

then the Diagnostics Disc can help out. This novel and<br>advanced software checks RAMs,  $ROMs$ , keyboard, sound and many other features, claim the make

Colour art is a package to complement the AMX Mouse<br>to add colours and patterns and<br>can use up to 255 different<br>shades.

Watford Electronics, 250 High 'St, Watford, Herts WDI 2AN

#### Voice Master

Anirog's latest product is a<br>mind-boggling box of tricks. If<br>you've ever wanted a voice syn-<br>thesiser that sounds like a civil-<br>ised human being, then this is<br>the peripheral for you. It digi-<br>tises your own voice and then<br>

effectively that even my dogs<br>
program whereby you hum or<br>
recognised my voice issuing<br>
the FW set!<br>
The kit consists of a headset<br>
musical motation appears on the<br>
with a fully adjustable boom<br>
when a fully adjustable boo tiser box which connects to the joystick port and takes a sound<br>feed from the monitor output<br>socket on the 64. After using<br>the cassette or disc-based soft-

ware to calibrate the system, the<br>unit is ready for action.<br>Included in the package are<br>several programs which demon-<br>strate the capabilities of the<br>machine, including two which<br>show how a speaking clock or<br>calculator can

printer.<br>In practice 1 found that all<br>the software worked satis-<br>factorily but the composer program required a very steady note to be sounded because it is

![](_page_5_Picture_0.jpeg)

computer. It is fully trans- portable from machine to

machine in the same way as the<br>voices on Activision's Ghost-<br>busters or CBS Software's<br>Impossible Mission.<br>I am totally knocked out with<br>this product and no words can<br>describe my admiration for the<br>SID chip or for Covox, t

Price: £59.95

Publisher: Anirog

Address: 29 West Hill,<br>Dartford, Kent DAI-2EL

![](_page_6_Picture_0.jpeg)

Great news for games addicts who appreciate high quality graphics and sensational arcade action gamepiay. For Only E69. you can buy a 16K Atari 600XL Computer with two tuparcade ROM cartridge litles and a plystick. These two ROM titles are the famous arcante full Donkey Kong and another favourite Oix (We only have a limited number of packs with Dix. When these run out. On may be substituted for an arcade entertainment cartridge of the same value). The GXIXL Entertainment Pack offers real value for money and enables you to save £63.96, nearly half of the normal RRP's of the pack dems when purchased individually. Silica Shop have a wide range of ROM cartridges available including arcade favourites. such as Asteroids, Centipede, Missile Command, Papeye, O'Bert, Star Raiders, Super Cobra for only £9.95 each The 600XL is a programmable hame computer with the Basic Programming Language built in and if you later add a 1010 cassette programs will become available to you. The Atan 600XL is recommended as a first class gaines machine.

ATARI PACKS - POWER WITHOUT THE PRICE!

![](_page_6_Picture_3.jpeg)

![](_page_6_Picture_211.jpeg)

![](_page_6_Picture_5.jpeg)

The BAK BBDXL is packaged here with the 1010 recorder, an economical storage and retrieval unit, a smash oil arcade pame and programming aid, all for a package price of only E129 (nH: XLC 1010), a saving of £85.96 off the RRP's of the individual items which lotal £194.96. The game included in this pack is Pole Position. Now on cassette from Aten. Pole Position is an accurate reproduction of Alaria own highly successful arcade driving game which has all the thrills and. spills of the grand-prix racetrack. On the reverse of this cessotte is a demanstration program of Atari's amazing sound and graphics capabilities giving an example of the high quality performance of the Alari 800XL. Also included is an Invitation to Programming 1 cassette which lakes you step by step Ihraugh the first stages of programming in Atari Basic using Afarca unique soundthrough facility which allows preregarded human speech to be played through your TV speaker. All you need is a joyatick (ATJ 0400 - £7.90 for Pole Position) to be up and running with this package. The Alan BOOXL in this pack comes with a Silica two year guarantee ATARI PACKS - POWER WITHOUT THE PRICE!

![](_page_6_Picture_8.jpeg)

![](_page_6_Picture_9.jpeg)

![](_page_6_Picture_10.jpeg)

This pack includes the 64K 500XL with a 1050 Drss. Drive for

maxs storage and speedy information retrieval as well as a brand new adventure game and a powerful home help program, all for only £249 (ref. XLC 1050), a salving ef £115.98. off the RRP's of the individual items which total C354 96. The first of these programs is The Payoff on Bisk, a new adventure game which is a fantasy simulation in which you play the eading role. An exciting introduction to advertising programs which are always popular (with a demonstration program of Atorca amazing sound and prephise on the reverse). Also included in this pack is Home Filing Manager to help you organise your files. It allows you to catalogue and file details of birthdays, books, your stamp collection or anything else. which would normally require you to use himp cards. The instructions for Home Fairig Manager are on the reverse at the disk and all the disks which come in this package are in protective paper weiters. You get an extended ives year guarantee on the BOOXL, and 100 free programs with the disk drive when you buy this package from Silica

**ATARI PACKS - POWER WITHOUT THE PRICE!** 

![](_page_6_Picture_14.jpeg)

![](_page_6_Picture_212.jpeg)

Atan's now 128K computer. the Atan 130XE offers an environous 131,072 bytes of RAM for only £169 The 130XE comes with built in Basic and full operating instructions and is now in a newly dates. case with a modern full stroke keyboard. The XE is fully compatible with both the 400-800 and the XL ranges of machines, this means that it can run approximately 90% of all Atari Computer software on the market. This provides a range of ever 1,000 sufficient titles as well as a large selection of accessory and paripheral items, initial stock of the 130XE will be limited, so it's first come first served.

![](_page_6_Picture_17.jpeg)

WE ARE THE UK'S Not ATARI SPECIALISTS Since the infroduction of Allan Video Games into the UK six years ago. Since 5hild has been selling Alan preducts and supporting Afart owners with a specialist malling service which we believe is unbeatable. We shoulk over 1,000 Atan related product lines and have a mailing list including over

100.000 Atan 2500 VCS owners and over 50,000 Atan Home Computer Owners. Because we specialise in Atan, we aim to keep stocks of all the available Atari hardware, software, peripherals and accessories. We also stock a wide range of Atari degranted books and through us, the owners on our list can subscribe to several American Atari dedicated magazines We can provide a full service to all Atari owners and are now firmly astablished as the UK's NUMBER ONE Afari specialists. Here are just some of the things we can offer you.

#### **FREE POST & PACKING ON MAIL ORDERS FREE CLUSS & INFORMATION SERVICE HIGHLY COMPETITIVE PRICES** AFTER SALES SUPPORT SERVICE REPAIR SERVICE ON ATARI PRODUCTS

I you would like to register on our mailing list as an Atao computer owner, or just because you are innerested in existing an Atali machine. let us know. We will be pleased to keep you up to date with all new developments on the Alsn scene free of charge. So, post oil the coupon with your criter or enquiry and begin experiencing an Afari service that is second to hone

01-309 1111

![](_page_6_Picture_213.jpeg)

o

G

**Machine** code listing

R

А

the state of the state

M

![](_page_7_Picture_417.jpeg)

P

**ATARI PROGRAM** 

R

![](_page_7_Picture_4.jpeg)

the Atari to produce colou<mark>rful</mark><br>title screens

![](_page_7_Picture_418.jpeg)

effect. Experimentation with the parameters is probably the best idea to see what sort of effects can be produced, although the USR statement must be checked to make sure there are either three or six parameters after the 1536 and the colour parameter is in the range zero to four as anything different from these two requirements may cause the computer to crash. Also, it is worth noting that the 'band width will vary depending upon whether one or two colours are being used as two colours will slow the-routine down producing wider band widths relative<br>to the band widths for one colour. Another thing to remember is that after using the routine, the colour registers used could contain any value so it is best to'do a graphics call or reset the colours using SETCOLOUR.

M

The example program shows a few of the effects that can be<br>produced using the routine. The<br>machine code for the routine is<br>entered in lines 10 to 50 as<br>already mentioned. Lines 100 to<br>180 set up a screen which can be<br>in any graphics mode in your<br>ow just contain a subroutine to reset the colours after one of the USR routines.

darkest at the top. Low numbers in this range give wider<br>bands and are generally used. A<br>value 128 to 255 will in general<br>produce a band with the<br>shading darkest at the bottom,<br>with the higher the number the<br>wider the band — high numbers<br>are usua

#### Example program

![](_page_8_Picture_351.jpeg)

DATA 169, 7, 32, 92, 228, 96, 166, 207, 180, 2 , 181, 208, 24, 121, 196, 2, 153, 196, 2, 149, 21<br>202, 16, 240, 76, 98, 228 1@@ REM TYPE UNDERLINED CHARACTERS

![](_page_8_Picture_352.jpeg)

![](_page_8_Picture_353.jpeg)

If the "S" parameter is zero the colours will not scroll, which can create an interesting

![](_page_8_Picture_354.jpeg)

![](_page_8_Picture_16.jpeg)

![](_page_9_Picture_60.jpeg)

R

o

P

![](_page_9_Picture_1.jpeg)

320 GOSUB 1000 330 A=USR(1536, 2, 253, 2, 1, 5, 0) 340 GOSUB 1000 350 A=USR(1536, 4, 6, 0, 2, 2, 2) 360 GOSUB 1000 370 A=USR(1536, 4, 255, 0) 380 GOSUB 1000 390 A=USR(1536, 1, 137, 47) 400 GOSUB 1000 410 A=USR(1536, 4, 120, 136) 420 GOSUB 1000 430 GOTO 190 999 REM SUBROUTINE TO RESET COLOURS 1000 SETCOLOR 0, 2, 8: SETCOLOR 1, 12, 10 1010 SETCOLOR 2, 9, 4: SETCOLOR 3, 4, 6 1020 SETCOLOR 4,0,0:FOR J=1 TO 200:NEXT 1030 RETURN

 $\sim 10$ 

### **SHEKHANA COMPUTER SERVICES**

![](_page_9_Picture_61.jpeg)

Page 10 HOME COMPUTING WEEKLY 28 May 1985

**The Single Source Solution for ALL Computer Communications.** 

MODEM HOUSE

Modem House are pleased to announce the following special offers, available from your local dealer, or direct by mail.

#### Micro Packs

All micro packs include all necessary items<br>to turn your micro into a communicating machine

#### Open the door to a whole new world.

![](_page_10_Picture_156.jpeg)

![](_page_10_Picture_157.jpeg)

A complete range of multi baud rate modems are also available at prices ranging from just over £100 to over £2,000. We think it is the biggest stockholding in Europe. Just ring.

![](_page_10_Picture_158.jpeg)

Sinclair QL Complete Comminications Pack 催休 including V21.V23 Auto Answer Modem

![](_page_10_Picture_9.jpeg)

Modem House Computer Communication Consultants. lolanthe Drive, Exeter. Tel: 0392 69295

![](_page_11_Picture_0.jpeg)

![](_page_11_Picture_1.jpeg)

C16

#### Dark Tower

This game onginally appeared<br>on the C64 and has now been<br>converted to C16. In order to fit<br>converted to C16. In order to fit<br>it in, screens are loaded from<br>tape as required<br>in the screamino is rather<br>uncerganal. You contro

Price: £5.95

Publisher: Melbourne House

Address: Castle Yard House,<br>Castle Yard, Richmond TW10<br>6TF

![](_page_11_Picture_17.jpeg)

Page 12. HOME COMPUTING WEEKLY 28 May 1985

#### Dambusters

On loading Dambusters you are<br>greeted by a beautiful picture of<br>a Lancaster bomber on a<br>runway. This standard of<br>graphics prevails throughout<br>the game. When it starts up you<br>get a menu of options in order<br>of difficulty — d

easy option Sydney Developments has achieved perfectly the feel of all the people together in a bomber This is done by<br>switching between eight<br>different screens. The pilot's<br>screen is the one that looks most<br>like a normal flight simulator,<br>with a horizon and instruments,<br>you can also see the might<br>fighters, searchl

The navigator's area is<br>composed of a multi-screen<br>map of Europe, you move<br>around a cross with the<br>joystick, this results in a line<br>cockput, Fig towards that and<br>cockput, Fig towards that and<br>cockput, Fig towards that and<br>

Price: £9.95, £14.95 disc.

Publisher: US Gold

Address: Unit 10, The Parkway Industrial Centre, Heneage St, Birmingham B7 4LY

![](_page_11_Picture_21.jpeg)

![](_page_12_Picture_0.jpeg)

#### Charlie and the Chocolate Factory

The cover blurb for this piece of<br>software boasts "4 arcade<br>games plus a multi-screen<br>arcade adventure", which<br>sounds like good value for<br>f.8.50, or £9.95 if you want a<br>copy of the book by Roald Dahl<br>too.<br>The only problem

The arcade adventure on side<br>two is somewhat better, though<br>that's not really saying much. It<br>is a straightforward JSW clone<br>set in a chocolate factory with<br>forty three rooms, through<br>which you must guide Charlie in<br>order

problems as you attempt to find

b Y

![](_page_12_Picture_6.jpeg)

#### Parky and the Yellow Submarine

In addition to involvement with<br>hardware for the 64, Cheetah<br>also now produces software.<br>This game is essentially a maze<br>game with a large number of<br>screens. The plot is sumple, You<br>control Parky, a South Atlantic Pengui,

![](_page_12_Picture_11.jpeg)

**Ghostbusters**<br>After the enormous success of<br>this game on other computers it<br>has at last arrived for MSX<br>machines. Its popularity was<br>helped by the timing of the<br>release to coincide with the film<br>but also by the inspired<br>c

![](_page_12_Picture_16.jpeg)

![](_page_12_Picture_260.jpeg)

Comatose

Ice Palace

Up to date I have seen quite a<br>few text/graphics adventures. A<br>lot of these come in the form of<br>an adventure game with<br>pictures added as a sideline, Ice<br>Palace is rather a game which<br>uses text to help the graphics<br>along<br>Th

around to explore the palace.

The controls are quite complex<br>and require a good joystick.<br>The second screen will let you<br>select one of a series of<br>functions available. These<br>might be: examining where you<br>are, getting dropping objects,<br>asking for help,

![](_page_13_Picture_5.jpeg)

**Super Gran** 

Recently there have been many<br>games based on ether films or<br>television programmes. This<br>game is based on the children's<br>clevision senes by Tyne-Tees.<br>The game contains eight<br>different screens which you<br>must complete. There

![](_page_13_Picture_12.jpeg)

#### Price: £6.95

Publisher: Creative Sparks

Address: Thomson Hse, 296 Farnborough Roadd, Farnbor- ough, Hants

![](_page_13_Picture_26.jpeg)

Mastertronic has once again<br>come up with an incredibly<br>addictive game at a very<br>competitive price. It is well<br>written and does not contain<br>any obvious bugs.<br>The objective is to get Big<br>Mac through 18 different vaults<br>of a chance. Of course even if you<br>avoid the traps he may still<br>suffocate when the oxygen supply runs out.

Price: £9.95

H.L

#### Publisher: Tynesoft

Address: Addison Ind Estate,<br>Blaydon, Tyne and Wear NE21<br>4ZE

The instructions give you a<br>brief for your mission and tell<br>you the keys that may be used; a<br>joystick is optional. Along with<br>these there are some examples<br>of the playing screens printed<br>on the inlay card — they might<br>even

#### **Price: £1 99**

#### More adventures of Big Mac the Mad Maintenance Man

The screens contain items

such as force fields, conveyor<br>belts, ropes, platforms, etc.<br>There are quite a lot of<br>ammated displays and colourful<br>graphics which make the game<br>exciting and fun to play.<br>When you are not playing,<br>the computer will displa

![](_page_13_Picture_19.jpeg)

Publisher: Mastertronic

Address: Park Lorne, 111 Park Rd, London NW8 7JL

![](_page_13_Picture_36.jpeg)

#### Azimuth Head Alignment Tape

All cassette players used with computers have an adjustment which should be accurately set.<br>This is angle between the<br>vertical gap in the recording<br>head, and the path of the tape.<br>If your head is out of alignment<br>you may have loading<br>problems, or tapes you make<br>won't load on friend machines. This package allows you to make the adjustment without expensive equipment. A detailed manual shows the

serew to be turned with the nicely made jewellers screw driver included. A cardboard<br>pointer is slipped over the<br>shank, then the tape loaded. An<br>index counts to 1000. Noting<br>the starting position, the<br>screwdriver is turned until the<br>index fails to register, then just<br>back far e same operation is carried out in the opposite direction, and the screwdriver finally turned to the midpoint of the marked angle. And that's it! After careful study of the manual, it took me S minutes. A test game  $-$ <br>Chopper Squad, recently reviewed  $-$  is included with a fast loader. Any problems... try again, though I didn't have any.<br>Does it work?... the side of<br>Sorcery — the fastest loader<br>I've seen — which wouldn't<br>load, now does so with ease,<br>and my old tapes recorded with<br>the head out of alignment still<br>function per Great product, but don't get<br>into a pickle using it, or your<br>warranty, and your adjustment may be lost! Study the manual first. D.M.

Price: £8.99

Publisher: Interceptor

Address: Lindon House, The<br>Green, Tadley, Hants

![](_page_13_Picture_40.jpeg)

![](_page_14_Picture_0.jpeg)

#### Lazy Jones

![](_page_14_Picture_7.jpeg)

#### Starion

This is a game to cater for all<br>tastes. There is enough hish<br>speed slaughter to appeal to the<br>arcade freaks among us and<br>thers an element of thought<br>required to suit the brainer<br>types.<br>In order to provide this mix,<br>the aut from the name of one of these<br>items. When you have all the

![](_page_14_Picture_12.jpeg)

**Magic Mushrooms**<br>From the start ther is little<br>doubt that this game is a ladder<br>and levels clone.<br>The hero is a small gent with<br>a hooked nose named Murphy.<br>He seems to be hooked on a diet<br>of rather nasty looking toad-<br>sto growths are edible.

Having said that, the

#### Confuzion

Imagine a rectangle covered in<br>short paths which lead in<br>complex ways from one area<br>and edge to another. Then<br>imagine that by steering a black<br>square about, you could change<br>the layout of the paths. Now<br>imagine that by cha

![](_page_14_Picture_307.jpeg)

HOME COMPUTING WEEKLY 28 May 1985 Page 15

![](_page_15_Picture_0.jpeg)

Е

**The Wild Bunch**<br>Set in the Wild West, this is by<br>far the best adventure program<br>I have seen in many, many<br>months.

Instead of struggling to com-<br>municate with the program, all<br>the available options are listed<br>on the screen and require just<br>one key press to provoke a res-<br>ponse that will move you<br>forward through the desert.<br>With no inco

derer, being hunted yourself for,

the main program and them-<br>selves lead to further nested<br>menus as appropriate.<br>The home accounts section is<br>split into four further parts<br>which allow you to tailor the<br>records to your own personal<br>requirements, enter all t collectively either on screen or as from the printer.

Bank account is divided into six further parts covering all main banking transactions.<br>Included are credits and debits, standing orders, banking and<br>interest charges.<br>Address file allows storage of<br>names, addresses and telephone

![](_page_15_Picture_7.jpeg)

Very much more than the title suggests, this neatly prepared utility program comprises four

main options. Home accounts, bank ac- count, address file and utilities are all menu driven sections of

numbers. Additionally a very useful sort routine is included<br>which accesses any of six differ-<br>ent fields within the main<br>address file. Thus sorting by<br>name, street, town, county or<br>even telephone number, is<br>readily available. Again output is either to the screen or printer.

![](_page_15_Picture_14.jpeg)

#### **The Prize**

Armed with a stock of laser<br>pulse torpedoes, replenshed by<br>visiting a power plant, this<br>shoot-out maze chase will keep<br>you entertained for hours<br>Exceptionally quick thinking<br>and ultra-fast reactions are<br>essential to avoid

![](_page_15_Picture_23.jpeg)

![](_page_15_Picture_212.jpeg)

Gatecrasher

In this game you must roll<br>barrels through a maze and into<br>one of nine boxes at the bottom<br>of the screen.<br>The vertical walls of the maze<br>are gates that change their in-<br>clination as the barrels pass<br>through.<br>The order and rather repetitive

![](_page_16_Picture_0.jpeg)

#### Merit Chemistry

Ment has long been producing<br>chemistry sets for junior<br>scientists. Now Merit and<br>Cloud 9 software are producing<br>a chemistry tutorial software<br>package. The tape contains six<br>programs, each of which re-<br>quires much of the Sp

![](_page_16_Picture_5.jpeg)

on an alien-built artificial asteroid. In order to stabilise it<br>in Earth orbit, so its secrets can be studied, you must find your way around its decks and levels,<br>recovering lettered modules<br>from closed racks. There are<br>seven spread around, and they<br>must all be returned to the<br>central racks of the controlling<br>computer. Travel between levels<br>and decks

![](_page_16_Picture_10.jpeg)

#### Komplex

It's taken me ages to fathom<br>this out, and after two mights,<br>i'm still not sure I've got it<br>right. There is a manual, but it's<br>laid out in a very peculiar way.<br>Details of controls come before<br>the object of the game, and th

Knight Lore

It's a classic from Litimate for<br>the CPC 464! You find yourself<br>in the unfortunate position of<br>being a werewolf during the<br>hours of darkness, and in order<br>to dispel the spell you have to<br>consult the wizard of Knight-<br>lore

![](_page_16_Picture_15.jpeg)

#### Mr Freeze

Had this program been launch-<br>ed about two years ago before<br>all other ladders and levels<br>games, it would undoubtedly<br>have been a best seller.<br>At this price it should still do<br>well, if you need one of these to<br>complement yo

![](_page_16_Picture_188.jpeg)

![](_page_17_Picture_0.jpeg)

e

#### Bounty Bob Strikes Back

![](_page_17_Picture_6.jpeg)

style game, set in the sewer maze under London. Our hero<br>has had to revert to his natural<br>habitat to take a short cut to get<br>to his Breakfast TV show — but<br>things have changed!

#### Roland's Rat Race

Yes, this is a winner! It's a sort<br>of rodent Impossible Mission<br>In another piece of name-<br>dropping software, it's mega-<br>star Roland Rat whose part you<br>take against the force of<br>computer concocted evil<br>it's a true arcade/ad

To start with there are

![](_page_17_Picture_12.jpeg)

The instructions are given in five different languages. If the English translation is anything others are not.<br>The instructions for playing been just as well leaving the inlay card blank because they

![](_page_17_Picture_258.jpeg)

#### Estra

Fireburd is one of a few com-<br>panies that produce low-cost<br>software. You should of course<br>remember that you only get<br>what you pay for. I would<br>imagine that Estra is a game for<br>the younger members of the<br>family. The basic i

![](_page_17_Picture_18.jpeg)

#### Skyjet

Skyjet is yet another game based around flying over the enemy terrain and shooting or bombing anything that moves. There are already quite a few games out that are very similar to this. Mastertronic's Skyjet is far from being the best but it is the cheapest in the range. If price is more important than quality then this might just suit

you. You control a small helicopter with the joystick. The aim is to destroy ships, submarines and aircraft. A continual flow of missiles will be fired at you from the enemy. These may be exploded in midair by shooting at them or simply avoided. I am still not exactly sure what I should be  $\frac{1}{\sqrt{2}}$  doing  $\frac{1}{\sqrt{2}}$  the few instructions that are supplied don't say all that much except if it moves, shoot it!

G

![](_page_18_Picture_398.jpeg)

The centring of headings and<br>on-screen messages is a simple<br>way of giving any of your pro-<br>grams a professional<br>appearance. However the<br>centring of such headings often<br>requires several attempts before<br>you get it quite righ

To help reheve the frustration<br>associated with this task I have<br>written a couple of subroutines<br>for use with Amstrad and BBC<br>computers. They can be easily<br>modified for other machines as<br>they are written using very basic<br>BA

same way. They take the length<br>of the message and subtract this<br>value from the total number of<br>columns available in the screen<br>mode being used. By printing<br>the message at a distance of half<br>this value from the left-hand<br>si

![](_page_18_Picture_399.jpeg)

LOOD DEF PROCCentra (words, Yooord

col = 40 ; PEN This should be equal to the number of columns 9101

svallable in the mode being used

![](_page_18_Picture_400.jpeg)

The routines provided are quite functional, if somewhat crude. It is quite possible to provide modifications that will cope with strings of greater length than the width of the screen. The routine could split the string ro

worth the trouble.<br>The more observant of you<br>will probably already be<br>thinking that the routine can't<br>cope with messages that are an odd number of characters in<br>Tength, and you would be quite correct. A string containing an<br>odd number of characters will<br>always be offset to one side of<br>the screen. One way of tackling<br>this problem is to use a graphics<br>mode and calculate the number<br>of graphica co-ordinates re-<br>qui

S

![](_page_18_Picture_16.jpeg)

![](_page_18_Picture_17.jpeg)

1020 Len = LENG

HOME COMPUTING WEEKLY 28 May 1985 Page 19

The BBC verston of the routine works perfectly, placing text in the exact centre of the screen. The Amstrad version however suffers from one slight drawback: when using TAG to place text at the graphics cursor the computer also displays all non-printing characters. The

R

t G

result is perfectly centred text followed by a couple of arrows, representing a carriage return. A quick phone call to Amstrad revealed that this quirk can be corrected by placing a semicolon directly after the string being printed.

o

Д

![](_page_19_Picture_166.jpeg)

![](_page_19_Picture_3.jpeg)

**1080 7800FF LING RETURN** 

We now have the facilities to display perfectly centred text on both machines.

![](_page_19_Picture_6.jpeg)

![](_page_19_Picture_7.jpeg)

# But which ones

Every week millions of advertisements appear in print, on posters or in the cinema

Most of them comply with the rules contained in the British Code of Advertising Practice

But some of them break the rules and warrant your complaints.

If you're not sure about which ones they are, however, drop us a line and we'll send you an abridged copy of the Advertising Code

Then, if an advertisement bothers you, you'll be justified in bothering us.

The Advertising Standards Authority.

ASA Ltd, Dept 2 Brook House Tornington Place. London WCIE 7HN

This space is donated in the interests of high standards of advertising

![](_page_19_Picture_167.jpeg)

# BLOCKBUSTERS<br>BLOCKBUSTERS

**Blockbusters is the ratings-topping** button-popping, mind-stopping quiz game of the decade, and now it's been adapted for your micro computer!

Central TV's popular programme attracts around 12 million fans, and now it's all set to become number one in the personal computer charts as well! Blockbusters is 'edutainment' of the highest level for all the family, providing  $\blacksquare$  $\bm{\ast}$  perfect introduction to the home computer.

\f you've got a computer in the family you've got to get Blockbusters. And if you haven't, it's worth getting one just to play Blockbusters! Now available from High Street stockists or direct from Macsen Software

Two players pit their wits against each other and the clock in a game which tests mental agility and general knowledge — it's exciting, educational and intense with an appeal as wide as the micro itself.

ust fill in the coupon below and try to contain your excitement — we'll deliver within 14 days! This is what the experts have to say "A surprisingly addictive family game with considerable educational side-benefits' CRASH MICRO MAGAZINE |

Macsen Software, GBA Limited, 17 Nott Square, Carmarthen, Dyfed, SA3 1PQ. Please send me a Blockbusters programme for my<br>
BBC-B ELECTRON [] SPECTRUM 48K []<br>
COMMODORE 64 [] (Tick appropriate box)<br>
Price £7.95 + 60 pence p&p<br>
I enclose Cheque/PO number<br>
for £8 55 made out to Macsen Software or p

Postcode

LAL)

|

|

|

|

 $\mathbf{I}$ 

|

| J

![](_page_20_Picture_8.jpeg)

THE ULTIMATE

![](_page_20_Picture_10.jpeg)

![](_page_21_Picture_0.jpeg)

![](_page_22_Picture_0.jpeg)

**DO TO 6500** Back markers<br>1988 LET bassely/8)<br>1005 LET 1-INT (RND#4)<br>1018 PRINT AT 20,bmy INK 15"<br>1020 RETURN<br>5999 REM Crash  $(AT 21,bm^{++})$ 6000 PRINT AT as.bb; PAPER 2; INK &: FLASH 1:"2":A<br>T aa+1.bb;"|<br>6010 PRINT AT as.bb; PAPER 2; INK &: FLASH 1:"2":A<br>6010 FOR 4-30 TO -30 BTEP -3: DEEP .0:.f; NEXT f:<br>8020 DORDER 3: PAPER 3: INK 7: CLS<br>6020 DORDER 3: PAPER 3 6038 PRINT AT 8,4; BAD LUCK ... You managed":AT 11<br>,4:"to stay on your bike for":AT 15,8;min;" min "; "Deap Phint AT 21.21"Press any kmy for another go"<br>"GOSB BEEP L.D. PAUSE 0: RUN 6499 REM Win<br>6500 FDR 4=1 TO 100: OUT 254,1: NEXT 4<br>6510 BORDER @: PAPER 7: INK @: CLS : FDR 4=@ TO 21<br>1 PRINT AT #.0; FLASH 1;""\\\\\\\\\\\\\\\\\\\\\\\\\\\\\\\\\ WELL DONE "sAT 12, 5° you DID IT. é53e FOR #=@ TO SO: BEEP .. f=21 NEXT # 6540" PRINT AT 21,05 PAPER 4;\* Press any key for = nother go. "+ PAUSE @: RUN 4999 REM Instructions 7008 PRINT AT 8,0; PAPER 6; INK A.G.Bird. 1985" = JO1@ INK 1: CIRCLE 64,82 7020 PLOT 36,64: DRAW'S6,,3: DRAW ~S6, + BEEP .01,f-11 BEEP YEEG PRINT AT 8.0; PAPER 6; INF 8:" IT Race 7828 PLOT 36,64: DRAW 56,8,3: DRAW -56,8.1<br>7838 PLOT 56,48: DRAW 16,8,-2<br>7040 INK @: PLOT 60,8: DRAW 8,0: DRAW 8,34: DRAM -<br>8,0: DRAW 8, 34 7850 FOR 4-34 TO 2 STEP 2: PLUT 60,41 DRAW 4,-2:<br>DRAW 4,2: NEXT 4<br>7860 PLOT 56,40: DRAW 9,-26: DRAW -4,0: DRAW 0,27:<br>PLUT 72,40: DRAW 0, 26: DRAW 4,0: DRAW 0,27<br>7870 INK 1: PLUT 40,63: DRAW 16,40,-1: DRAW 16,0,<br>11 DRAW 16,

....<br>2110 PLOT 60,1371 DRAW 0,201 DRAW 8,01 DRAW 0,-201 .137: DRAW 8,20: DRAW 8,0: DRAW 8,-20<br>37 TO 139 GTEP -2: PLOT 60.4: DRAW 4.-2: DRAW 4.2: NEXT f<br>7138 PLOT 57,73: DRAW 2,2: DRAW 10,0,2: DRAW 2,-2<br>7148 PLOT 56,135: DRAW 0,10: DRAW -6,0: DRAW 2,-35<br>1 PLOT 72,135: DRAW 0,10: DRAW 6,0: DRAW -2,-35<br>7150 PLOT 57,70: DRAW -2,-4: DRAW 0,-8: PLOT 70,70<br>1 T200 LET if="Steer your bike round 3 laps of the<br>TT circuit without crashing off the road or in to those slow back earkers whom"<br>7210 LET i\*-1\*\*"you aust get pastYour time will be<br>displayed at the top of the screenSo good luck and<br>be careful ! Controls for left& right are # &<br>8"<br>7300 LET ins- 16<br>7310 FOR f=3 TO 17 BT 7330 PRINT AT f.15)1\*(ins TO ins+16)<br>7348 BEEP .0005,40: MANUSHO 7368 PRINT AT 21,17; INK 4) Press any key": BEEP . 1,-30: PAUSE 0<br>7378 FOR £=3 TO 17 STEP 2: PAINT AT ¢,15;" 7380 FOR f=4 TO 16 STEP 2<br>7398 FOR f=4 TO 16 STEP 2<br>7390 LET insminsel7<br>7480 PRINT AT 4.13418(ins TO 1nsel6)<br>7410 BEEP .0005,481 PAUSE 3<br>7428 NEXT 4: BEEP .1,-381 PAUSE @<br>7458 FOR f=4 TO 211 PRINT AT #,151"  $7400$  PRINT AT  $f_{4}15116$ (ins TO inselo) ": NEXT ¢ 7468 PRINT AT 8,16; "Input Length";AT 10,16; "of rac AT 12,165°5 to 9 miles.": INPUT dis 7478 IF dis(S OR dis>9 THEN GO TO 7440<br>7408 LET dis=diseS: CLS 1 RETURN<br>8889 BTOP<br>8999 REM Graphics<br>9008 FOR f=USR "a" TO USR "b"+7: READ at POKE f.e: NEXT fi RETURN<br>9018 DATA 24,24,36,60,24,24,24,60,90,182,60,0,24,2 9099 REN Set\_clock 9108 POKE 23678,8: POKE 23673,8: POKE 23472,1 RET **URN** 9999 SAVE "TT Race" LINE 1

HOME COMPUTING WEEKLY 28 May 1985 Page 23

ello again. Welcome back to Ventures,<br>HCW's regular(ish) column dealing with the mys- terious but always enjoyable world of adventures, and the odd arcventure too (surely you know what an arcventure is by<br>now, dear reader?). I'm stuck in<br>the dark, damp dungeons of the<br>hideous, enormous Argus Press<br>Towers, with only my elfling<br>secretary Gorand to help me<br>This time soft, a program destined to<br>make an impact on the Spectrum software scene, as well as the regular helpline<br>looking at, amongst others,<br>Valhalla

Ventures. Now you get a bigger<br>
Nentures. Now you get a bigger<br>
Nentures. Now you get a bigger<br>
Nentures. This is what you<br>
longer reviews and less areade<br>
Nentures. This is what you<br>
User games. This is what you<br>
Ventures But before the review, a few<br>things to mention. Firstly, ad-<br>venture clubs seem to be spring-<br>ing up all around. I shall be<br>mentioning Simon Martin<br>Clarke's International Adven-<br>ture Club in a future issue, but<br>recently ne name, huh?). For a modest price you receive a monthly dossier containing adventure reviews, solutions and news; a helpline service; discounts off<br>games, and the chance to enter<br>a Master Adventurer competi-<br>tion with first prize of £5000. It<br>all sounds an admirable affair,<br>particularly as the club<br>promises to support the less<br>popular m mation, 'phone 01 794 1261. Secondly, you may have noticed a slight change with Ventures. Now you get a bigger helpline, more general chat, longer reviews and less arcade type games. This is what you<br>want ...<br>Runestone is a new game<br>from the company that brought<br>you, amongst others, Tower Of<br>Despair. It is written by Alan<br>Davis who wrote the acclaimed<br>Journey, and published by<br>Temptation.

![](_page_23_Picture_4.jpeg)

![](_page_23_Picture_0.jpeg)

to say that it is. There is just one<br>slight problem; it looks remarkably hike a certain bestseller<br>called ... The Lords Of Mid-<br>might! Not that that is a bad hing, particularly as this game<br>is in some ways more sophi-<br>stre

Peter Sweasey is stuck in the dark,<br>damp dungeons.<br>This weeks he<br>reviews Runesoft and answers lots of your questions

> three sections: a couple of lines at the bottom of the screen for<br>input, then two roughly equal<br>halves above. The top half con-<br>tains the graphics, and very pretty they are too. There are 8000 different views, all quite similar though ... made up of different sized mountains,<br>lakes, tress, huts, towers and so<br>on. They are attractive, al-<br>though rather cold looking,<br>since they are almost entirely in<br>blue. Only inside the towers do<br>they change colour — but here<br>the grap screen is where this game differs from the Midnight programs.<br>Here, reams of text unfold in<br>front of your eyes, descriptions,<br>conversations and battles all<br>appear. The characters interact<br>with each other, and you, in the<br>slightly random Hobbit style.<br>Input Valhalla; and the vocabulary isn't massive by any stretch of<br>the imagination, but generally<br>acceptable.<br>There are a few other flaws.<br>If the program doesn't under-<br>stand your input, it simply<br>prints "(your character)<br>scratches his head and wonders<br>what

stating what it does not<br>understand — frustrating. Once<br>again, the computer game<br>industry shows outstanding<br>sexism in making not one of the<br>lead characters female. Also,<br>there is a daft character called<br>Skrimnir who will a yours, and grin. You then have

to go through a laborous<br>process to regam it  $-$  a<br>pointless touch.<br>The movement routine is<br>non-standard, and takes a little<br>getting used to. Typing N, S, E,<br>or W will simply swivel you<br>round in that direction. To do<br>some

type G(O) or M(OVE). This will<br>take you in the direction you are<br>facing. Typing something like<br>GO E will cause you to first<br>look east, then move. Rather<br>unnecessarily complex.<br>The packaging to Runestone<br>is very attractive.

right for once too. This is a very high-class, polished piece of software. Features like a pause control, excellent editing faci-<br>httes, a redesigned character set<br>and superb screen display all<br>add up to make a great game.<br>Runestone is wonderful; it is all<br>the excellent features of Lords<br>of Midnight combined with a<br>de

stuck for ages with a ball, a can<br>of spray paint and Medusa. The<br>solution, for anyone else stuck<br>at such an advanced stage, is to<br>roll the sphere down the slope<br>It will smash into glass frag-<br>ments. Spray these and you mak

Valkyrie 17 (stuck with the plane), Heroes Of Karn, Forest<br>At The World's End, Sim Zala<br>Bim (have yet to play these),<br>Everyone's A Wally (morning<br>tea break) and Technician Ted<br>(after The Canteen).

![](_page_24_Picture_0.jpeg)

#### Price: £7.95

Publisher: Games Workshop

Address: Games Workshop<br>Mail Order, 27-29 Sunbeam Rd,<br>London NW10 6JP

![](_page_24_Picture_4.jpeg)

#### Helpline

The letters have been flooding<br>in  $\rightarrow$  keep them coming. You<br>seem divided about whether I<br>should give direct solutions, or<br>clues, to games. Well, for now,<br>I will continue with straight-<br>foward answers, unless a large<br>numb

Firstly, congratulations to Chris Lovelace who has solved Artic's Golden Apple. He was

or Odan more reliable.<br>
DRAPNIR: Now go SE, and<br>
Unmp Go SW, SE, and W. Give<br>
Offair to Tyr once he turms up.<br>
Then SW, E, E, ynmp. To go<br>
North from Hel's hall, you need<br>
Hel to be present. To go North<br>
Hel to be present.

That just about winds it up for this time. Happy Venturing!

10

R

Z **NEW** 

![](_page_25_Picture_2.jpeg)

# This old favourite is<br>cleverly executed<br>for the Amstrad by<br>Liam Warder

For all you people out there who have never played Simon before listen up, yes you too Grandad.<br>Simon is a game of memory. The computer sets up a random sequence which you must follow using the keys:

- 
- 
- 4 yellow<br>5 red<br>2 light cyan

#### Page 26 HOME COMPUTING WEEKLY 28 May 1985

#### 1 white

on the numeric pad.<br>
OK Grandad, I'll give you an<br>
example.<br>
Suppose the computer flash-<br>
ed to begin with. You would<br>
press number 5. Then the<br>
computer adds another colour,<br>
say yellow. The computer<br>
would flash red then

**Simon** (100) computer's se-<br>quence<br>HISS (10) Player's names on<br>hi-score table<br>HISS (10) scores<br>SC score during game<br>SCI score increment, increments<br>by 5 each correct go<br>SIM number of goes in sequence<br>L.T.R.U.AS general v

10 REM WOODNOODNOODNOOD  $\sum_{i=1}^{\infty}$ PO REM # set up variables # **TO REM @@@@#################** 40 DATA He Man, 2000, Me, 1750, Sabre Waf, KW0, Mi er Will, JKW0. tr #.1 0,w rt Fi #,800, Eugene, 500, Roland Rat, 475, Anonymous WWW. At the mater, 75 NI aid, (Silisting) GSL back MIG Di 60 FOR tol TO 10:68AD histOf, his OpeNEXT  $70$  sc  $90:$  sc  $1 = 5:$  sim 0 何级 我们时, 我还是是有关是是是是是是是是是是 90 REM \* print titles \* 100 AEM \*\*\*\*\*\*\*\*\*\*\*\*\*\*\*\* 110 MOIE 0:FAFER 4:E.S:BORDER 26 120 FOR 1 1 TO 16 STEP 15:FER 8 1 TO 14 IID LOCATE I.t: FEN 5: PRINT '51MON' 140 SOFND 1, 200, I:FOR  $r$  1 TO 200:NEXT **ISB NEXTINEXT** 160 LOCATE B.10:FEN C:FEINT" ME 11 170 LOCATE 6,17:PEN 2:PFINT written by' 180 FEN 3:LOCATE 8,19:FRINT LIAM' 190 LOCATE B, 20: PRINT WARDER 200 LODATE 6,24:FRINT PRESS C " 210 WHILE INFEYS . " : WEND 200 PEM thererorsesserersheem

230 REM \* like instructions \* SAN REM #\*\*\*\*\*\*\*\*\*\*\*\*\*\*\*\*\*\*\*\*\* **MARINE PAPER 4: CLS: SPEED INK 20,20** 260 PEN 1:INK 1,1,6:LOCATE 6,10:INPUT"Would you life instruction! (Y,N)";A# 270 IF A\$<>"Y" AND a\$<>"y" THEN 380  $CLS<sub>1</sub> INK<sub>1</sub>, 16$ 290 PRINT"The computer sets upa random sequence which you must follow usi ng the keysi-" 300 LOCATE 7,10: PRINT"4 5" 310 LOCATE 7,16: PRINT"1 2. 320 PEN 3: PRINT"On the numeric pad" 330 LOCATE 15,20:PEN 2:PRINT"PRESS ANY KEY 340 WHILE INKEY \$="": WEND 350 REM ############### 360 REM # input level # 370 REM \*\*\*\*\*\*\*\*\*\*\*\*\*\*\* 380 PAPER DICLS: PEN 3 390 LOCATE 5, 5: PRINT" (5) Beginner" **ET PEN S:PRINT:PRINT TAB(5)"(4) Average"** 410 PEN 12: PRINT: PRINT TAB(5)" (3) Good" **WE PEN 7:PRINT:PRINT TAB(5)"(2) Very Good"** 430 PEN 4: PRINT: PRINT TAB(5)" (1) Brilliant" MAM LOCATE 1.24: INPUT "What skill level":level 450 IF level<1 OR level>5 THEN 380 燕燕国 lev=l∌vel 470 level=level\*30 480 REM ############ 图像 REM # draw circle # 500 REM 有关关系关系关系关系关系关系关  $510$  PAPER  $5:CLS$ 520 a=3 **SIM FOR t=1 TO 360:DEG** 540 PLOT 320,200,a 550 DRAW 320+190\*COS(t), 200+190+5IN(t) 561 IF t=90 THEN 4=12:60SUB 1160 570 IF t=180 THEN a=4: GOSUB 1160 **MMW IF t=270 THEN a=2:GOSUB 1160** STA NEXT 600 GOSUB 1160 610 INK 2, 1: INK 3, 1: INK 4, 1: INK 12, 1 EZW FOR t=1 TO 1000:NEXT 医雪髓 尺巨鬥 计计算计计算计算计算法 **WAN KEM \* SEQENCE \*** 医四期二尺巨叶 计单元并并并并并并并并 美香醋 simon(sim)=INT(RND(1)≠4+1) 670 FOR t=0 TO sim **MOM GOSUB 910** 690 SOUND 1, pit, level/3 京願語 INK <sub>ネッド</sub> 710 WHILE SQ(1)>12B:WEND 720 INK  $z_{1}$ 1 **730 NEXT** 740 REM ################ 750 REM \* player input \* 760 REM 关于并未来并非非非非非非非非非非 770 FOR t=0 TO sim 780 a\$\*INKEY\$:IF a\$="" THEN 780 790 play=VAL(a\$) 800 IF play<1 OR play>5 THEN 780 810 IF play=4 OR play=5 THEN play=play-1= 820 GOSUB 910 830 IF simon(t)<>play THEN :SOUND 1,2500,200,15:INK z,x:60TO 990 840 SOUND 1, pit, level/3  $B \parallel$  INK  $z_{\alpha}$  X B60 WHILE SQ(1)>12B:WEND 870 INK z, 1: FOR p=1 TO 50 INEXT **TIME NEXT** 890 FOR u=1 TO 500:NEXT

Gr

RI

R

О

```
RI AL
                                                                                 M
                                         GE
             RI.
                           D I L
Ð
   900 sc=sc+sci;sci=sci+5:sim=sim+1:GOTO 660
   910 IF simon(t)=4 THEN z=3+x=6:p1t=50920 IF simon (t) = 3 THEN z=12:x=18:pit=100
   930 IF simon(t)=1 THEN z=4:x=26:pit=150
   940 IF simon(t)=2 THEN z=2:x=20:pit=200
   950 RETURN
   960 REM ******************
   970 REM # hi score table #980 REM ******************
   990 WHILE SQ(1)>128; WEND
   1000 INK 1,16tINK 2,20:ZONE 17:MODE 1:CLS
   1010 sc=sc*(6-lev)
   1020 IF sceehis(10) THEN PRINT"You're not on the bistore table with a score of"
   ISC"SORRY!!!":FOR t=1 TO 3000:NEXT:GOTO 1100
   1030 PEN 3:PRINT"*************** HISCORE ****************
    1040 FOR t=1 TO 10
   1050 PRINT t; his$(t), his(t):NEXT
    1060 PEN 2:PRINT:PRINT"You're on the hiscore table"
   1070 PRINT:PRINT:INPuT"In no more than 14 letters state your name";name$
    1000 t = 11090 IF sc>his(t) THEN FOR 1=10 TO t STEP-1:his#(1)=his#(1-1):his(1)=his(1-1):NE
    XT:his#(t)=name#:his(t)=sc:GOTO 1100 ELSE t=t+1:GOTO
    1090
    1100 CLS:FOR t=1 TO 10
    1110 PRINT t;his$(t),his(t);NEXT
    1120 LOCATE 3, 19: PRINT"press any key to play"
    1130 WHILE INKEY *= ""I WEND
    1140 MODE D: INK 4, 26: INK 3, 6: INK 12, 18
    1150 sc=0:sim=0:sci=5:00T0 250
    1160 FOR j=1 TO 15
    1170 SOUND 2,235,5,7
    1180 SOUND 2, 245, 5, 7
    1190 SOUND 2,200,5,7
    1200 SOUND 2,230,5,7
    1210 NEXT
    1220 RETURN
```
![](_page_27_Picture_1.jpeg)

![](_page_28_Picture_0.jpeg)

Computer Gamer readers with all their gaming problems. Included in each issue will be pages of review of the latest games releases, special Adventure features and a help-line, invaluable articles on how to 'crack' specific games a high-score page, exciting programs to type in for most of the popular home computers, news, competitions, reviews of peripherals and computers themselves if relevant to the games field and LOTS more.

Also, all readers of Computer Gamer will have the opportunity to join our tremendous Reader's Club each member will receive a membership card and a regular newsletter which will contain up-tothe-minute news and all sorts of offers on a variety of products.

So all-in-all there's no way you can afford to be left out of the great new revolution in games computing rush out and buy your copy NOW!

![](_page_29_Picture_1.jpeg)

This program by<br>David Rees gives<br>you a valuable<br>insight into how your computer works

One of the probems with<br>learning machine code is that<br>when you try out a new routine<br>it's not easy for you to see what<br>it's not easy for you to see what<br>it's not easy for you to see what<br>when you try out a new routine<br>with tells the central processing unit where to get the next instruction from. A and X are explained in the program, and are where the computer does all its sums (PEEK or load from memory to  $A$ , do a sum, and POKE or

store the<br>
cumber back),<br>
C is the carry<br>
register, and is set if you<br>
do a sum that involves more<br>than one byte of space (acting<br>
as a ninth bit), Z shows whether<br>
the last number used was zero<br>
or not. Finally, ST is the

pointer, showing how many<br>numbers the CPU has to<br>remember (for JSRs)<br>Below this hes a grid, showing<br>all the memory locations in the<br>mini-micro. As soon as you put<br>in some code or run a routine,<br>changes will instantly be sh

grid.<br>At the bottom lies the space<br>for you to type in your code<br>(one instruction at a time) and<br>room for error messages. There

is also<br>a line for<br>showing the<br>instruction<br>mnemonics<br>while they are<br>being executed.<br>The lowest line<br>indicates what<br>each function key<br>can do. Now you can

freely use the<br>commands, with no<br>fear of fouling up<br>the computer, with<br>only one restriction.<br>All routines must end<br>with RTS. You GOSUB<br>to a code program, so<br>RTS acts as a RETURM to<br>BASIC.<br>One added advantage of the<br>mini-mi

![](_page_29_Picture_73.jpeg)

![](_page_29_Picture_14.jpeg)

#### *Variables*

AR accumulator register  $C_{\text{c}}$  carry MC start of a real code routine P program counter SU stack pointer XR X register  $Z$   $Z$  register

#### Conversion

Only the basic idea could be transferred to other micros, as some have different CPUs and all of them have different displays from that of the Commodore 64.

![](_page_30_Picture_253.jpeg)

```
1999 REM*{CLS1[YELLOW](RV5 ON]
2008 PRINT". THE TAB (10) "INSTRUCTIONS"
2010 PRINTIPRINT
2019 REMA(CYAN)
2028 PRINT LOOMMAND FORMATION
2030 PRINT
2039 REMA(YELLOW)
2040 PRINT"
                15 LDA II 320"
2049 REMAIPURPLE)
2058 PRINT-B
                            <u>INUMBERT</u>
                十十
                    + +2060 PRINT*
                TT T MODE *
2076 PRINT®
               YT COMMAND*
2000 PRINT"
               IN POSITION OF COMMAND*
2030 PRINT
2099 REM*IL.BLUEJ
2180 PRINT "I COMMANDS MAY BE ENTERED IN"!
2110 PRINT" INPUT MODE. TO RUN THE "I
2128 PRINT ROUTINE, PRESS 'FI' AND 'I
2138 PRINT'ENTERTHE GRID "J
2148 PRINT-POSITION START."
2150 PRINT" TO ESCAPE FROM THE CODE ")
2160 PRINT WHILE IT IS
                          RUNNING, OR "J
2170 PRINT FROM THE MAIN PROGRAM, PRESS "1
2188 PRINT" 'F3'."
2198 PRINT
2200 GOSUB 3840
2209 REMOLCLSJ., IRVS ON)
2218 PRINT "J" TAB (14) " IT OMMANDS "
PRED PRINT
2230 FOR N=0 TO 16
2246 PRINTCC#(N), CC#(N+17)
2250 NEXT
2268 2268
2270 PRINT
2279 REM#[CLS][RVS ON]
2280 PRINT" J'TAB (8) / "ADDRESSING MODEB"
2290 PRINT
2300 PRINT"IMI IMPLIED"
2310 PRINT*
              NO EXTRA NUMBER NEEDED"
2319 REMOCDWN1
2328 PRINT MILI! INMEDIATE:
2338 PRINT®
              USE THE FOLLOWING NUMBER"
2340 PRINT®
              DIRECTLY FOR CALCULATIONS"
2349 REM#IOWN]
2350 PRINT'S2: ZERO PAGE"
S360 PRINT"
              USE THE FOLLOWING NUMBER"
2370 PRINT®
              AS A ZERO PAGE LOCATION*
2379 REM*(DWN)
```
1080 DATA232, INX IM, 1 **1898 DATAP02, DEX IM, 1** 1100 DATA230, INC 22,2 **IIIB DATAP46, INC ZX, 3** 1186 DATA198, DEC 22, 2 1138 DATAB14, DEC 28, 3 1146 DATA152, LOX 11.6 1158 DATA166, LOX 22, 2 **S.S2 DATA134, STX 22.2 II78 DATA224, CPX ZZ, 2 ILBO DATAITS, TAX IM, I** 1190 DATA138, TXA IM, 1 1200 DATA165, ADC II, B 1210 DATA101, ADC 22, 2 1228 DATA117, ROC ZX, 3 1230 DATAP33,88C II,6 1240 DATA229, SBC 72, 2 1250 DATA245, SBC ZX, 3 1266 DATA281, CMP 11,6 1270 DATA187, CMP ZZ, 2 **1298 DATA248,BEQ RE,4** 1300 DATA288, BNE RE, 4 1318 DATA 76, JMP 22, 2 1320 OATA 32, JSR 22, 2 1330 DATA144, BCC RE, 4 1340 DATA176, BCS RE, 4 1350 DATA 24, CLC IM, I 1360 DATA 56, SEC IM, 1

![](_page_30_Picture_8.jpeg)

2620 PRINT BISRD GOSUB " 2840 PRINT "BEGG BRANCH IF RESULT ZERO" 2860 PRINT SPINED BRANCH IF NOT ZERO" 2860 FRINT "BECCO BRANCH ON CARRY CLEAR" 2900 PRINT BOLCO CLEAR CARRY" 2928 PRINT SECU SET CARRY' 2940 PRINT BRISS RETURN (TO END CODE)" 2960 GOTO 3040 3000 FOR N=0 TO 33 3010 READAIREADC#(A), T%(A)+N(N)=AICC#(N)=C#(A) 3020 NEXT 3036 RETURN 3039 REM#.. [HOME ] 3040 PRINT "PRESS ANY KEY TO CONTINUES" 3050 GETAS: IFAS=""THEN3050 3090 RETURN 3099 REM\*ICLS3I rELLOW] 3100 PRINT" JE" : **3109 REMEIRVS ON) \* 1 3110 FRINT PCL**  $AB$ - 81. 3120 PRINT CI 21 571 3129 REM\* (HOME) [DWN] 3130 PRINT" MAY 'J 3139 REM#IRVS ON)  $3140$  PRINT"  $1$ 3150 FOR N=0 TO 7IPRINTN" "IIMEXT 3160 PRINT" - 72 3170 FOR N=B TO 38:P=SC+40+N 3180 POKEP, PEEK (P)+64 INEXT 3190 FOR N=B TO 7 3199 REM\*IRVS ON1..IRVS ON] 3200 PRINT"# \*IFRINT"#"N 3218 NEXT 3219 REM\*(RVS ON)(L.BLUE) 3220 PRINT" U" 3230 FOR N=0 TO 39IPRINT® "JINEXT 3239 REM & (HOME J (DOWN) 3240 PRINT HILL'S 3250 FOR N=0 TO 7:PRINT:PRINT 3260 FOR M=0 TO 7 3269 REM#..(LPJ 3270 PRINTTAB(M#4+2)JLX(M+N#8)\*0"J 3280 PRINTINEXT 3290 NEXT 3299 REM#IDWN\*61 3300 777 78 79 79 3309 REM\*IRVS ON] 3310 PRINT\*# FIL RUN F31 STOP FSC HELP "I

**THE TIME** 

WU

5090 E#="COMMAND MISSING" 160TO 5900 5100 CS=MID\$(1\$,N,6):D\$=MID\$(1\$,N+4,2) **ALLO FORM\*OTO33:1FC#=CC#<M>THEN5140** 51e0 NEXT 5:38 E#="NONEXISTANT COMMAND "IGOTO 5300 5140 IF D#()"IM" AND P+1,63 THEN 5048 5150 L'. FJ=N(M):X=2+XX\*4:Y=3+1Y42 SISS REMA. ELEPT#41 5.68 GOSUB 3400:PRINT\* MILLYNOMY 5:70 IF DE="IM" THEN 180 2190 At=WIDz(1#`M+e`F-W+e):AFAF(AT(A#)\*XX=XX+1 5198 IF V)255 OR VKØ THEN 5300 5200 IF KR>7 THEN KX=XXANDIIYY=YY+1 网络青圈 人名西德 人名梅尔 计关系分布式单数 5 LO IF DE="RE" THEN V={V-P-1}AND255 SURD IF D#="RE" AND VK128 THEN V=V-1 F240 LX(P+1)=VIG0SUB 3400 5249 PEMO. (LEFT041 S258 PRINT" SUMMER'V 5260 GOTO 100 5300 ES-"NUMBER OUT OF RANGE" IGOT05900 5900 X-01Y=191GOSUB 3400 5910 FOR N=0 TO 31PRINTS#FINEXT **5919 REMO(UP)** 5920 PRINT"[]'E\$1GOTO 120 6000 X=8tY=191GD5U8 3400 SBIB PRINT"START WHERE(Y,X)? \* 6020 GOSUB 4000 V=VAL(A#) 6030 IF AC48 OR A155 THEN 6020 **6040 PRINTASI LYY+V GUSO GOSUO 4000 IV-VAL (AU)** 6060 IF AC48 OR A)55 THEN 6050 6070 PRINTASIXX=VIP=XX+YY+B 6080 Z=11C+01A+01X+01SU+1 6098 REMOINDME][RIGHT#3](RVS ON], ILEFT#3] 6100 PRINT' MANIMAL MAN'P 6182 REMOCMMETIRVS ONT. . (LEFT04) 6103 PRINT" IN'TAB(9) ) # " **MARINEY AR** 6105 REMAIHOME IIRVS ONI..ILEFT#41 6106 PRINT" IN TAB(15) !!  $\liminf$ **6108 REMA(HOME)[RVS ON]** 6109 PRINT "IL'TAB(21) JC 6111 REMONDER LIRVS ONT 6112 PRINT MITTAB(27)12 6114 REM#IHOMETIRVS ON) 6115 PRINT THE TAB (34) : SU **BIIS CO=LX(P)** 6117 X=17:Y=23:60SUB3400:PRINTC\$(CC)

**IF START SYA** 

![](_page_31_Picture_224.jpeg)

<u> De la Cartera de la Cartera de la Cartera de la Cartera de la Cartera de la Cartera de la Cartera de la Carte</u>

![](_page_32_Picture_504.jpeg)

![](_page_32_Picture_1.jpeg)

×Ш.  $\sim$ 

**PARTIES** 

 $\sim$   $\sim$ 

 $\sim$ 

 $\mathcal{A}$ 

 $\mathcal{L}_{\mathcal{C}}$  by

 $\mathbb{R}^n$ 

 $\rightarrow$ 

á. ł,

 $\eta_{\rm{F}}$ 

ñ

 $\theta_{\rm t}$ 

я **The Second** 

京市

京時

 $\begin{array}{ccc} & \mathbb{A} & \mathbb{B} \\ \mathbb{R}^3 & \mathbb{R}^3 \\ \mathbb{R}^3 & \mathbb{R} \end{array}$ 

 $\leq qn-n$  .

 $\frac{8.46}{\sqrt{6}}$  .  $_{\rm 4-8-2}$ 

 $T_{\rm eff}=-0.5$ 

 $\mathbb{P}\left[-\mathbb{Q}\right]=\mathbb{C}\left[\left[1\right]\right]$  $\begin{array}{c|c|c|c|c|c} \hline \mathbf{r} & \mathbf{r} & \mathbf{r} \\ \hline \mathbf{r} & \mathbf{r} \\ \mathbf{r} & \mathbf{r} \\ \mathbf{r} & \mathbf{r} \end{array}$ 

 $\begin{array}{c} \mathbf{p}^{\mathbf{z}}_{\mathbf{z}} \\ \mathbf{z} \\ \mathbf{z} \end{array}$ 

- ha  $A$  $\mathcal{A}_\mathrm{c}$  $\mathcal{Z}_\mathrm{c}$ 

 $1 - 0.5$ 

**Contract Contract Street** 

 $\mathbb{E}$ 

 $\mathbf{r}$ 

 $\Delta$ 

 $\overline{a}$ 

 $\sim$ 

 $\gamma_{\rm c}$ 

 $2 - n$ 

 $9 - 3 - 5$ 

 $\Delta$  =

 $\begin{array}{cccccccccccccc} \circ & & & \circ & & \circ & & \circ \end{array}$ 

 $\label{eq:1} \langle \mathcal{A} \mathcal{B} \rangle \simeq \mathcal{A}$ 

 $\mathcal{C}^{\text{max}}_{\text{max}}$ 

 $\text{E668F/TL} \neq \emptyset$ the CENTREL JANE DADDA EC:<br>The CENTREL JANE DADDA EC:

 $\mathcal{X} = \mathbb{P} \mathcal{C} \quad \mathbb{P} \mathcal{C} \quad \mathcal{C}_{\mathcal{P}} \qquad \mathcal{C}_{\mathcal{P}} \quad \mathcal{C}_{\mathcal{R}} \mathcal{C}_{\mathcal{R}}$ 

 $\alpha = \alpha = 0$ 

 $\mathbf{L}_\mathbf{q}$ 

 $\mathcal{U}$  .

 $A = A$ 

 $\vee$ 

 $-63$ 

 $\sim$ 

 $\overline{1}$ 

 $\mathbb{R}^2$ 

 $\mathbb{U}$  .

 $\mathbb{E} \qquad \mathbb{E}$ 

×.

 $\boldsymbol{\mathcal{V}}$ 

 $\kappa$  .

 $\frac{2}{n+1}$ 

 $\frac{Q}{\pi}$  is  $\eta_{\rm{B}}$ 

 $\omega_{A} = \omega$ 

 $\begin{array}{ccccc} & M(x) & & x \\ & \sqrt{1-x} & & \sqrt{1-x} \end{array}$ 

 $U_A$ 

**TE** 

![](_page_32_Picture_2.jpeg)

The Tojan Light Pen will draw boxes, circles, Itnes,

freehand pictures, save and load pictures with full erase

Tandy, 8 colours for the Spectrum and Vic 20, and 16

**Micro Computer Software & Accessories** 

Send cheque/P O, to

**TROJAN PRODUCTS** 

166, Derlwyn, Dunvant, Swansea SA2 7PF

Tel (0792) 205491

TRADE ENQUIRIES WELCOMED

All in Hi-Res screen in any of 4 colours for the Dragon/

**COMMODORE 64** 

**SPECTRUM 48K** 

**DRAGON 32/64** 

facility

**TANDY COLOUR 32K** 

VIC 20 (NEED SUPER EXPANDER)

Discover the excrting world of

colours for the Commodore 64

For educational or leisure use

creating your own graphics on screen

**NORMAL PRICE** 

€17.25

LIMITED PERIOD

OFFER

£14.95

 $\mathcal{L}^{\text{max}}$ 

![](_page_32_Picture_505.jpeg)

 $\mathbf{u} = -\mathbf{h} \cdot \mathbf{h} - \mathbf{R}^2 \cdot \mathcal{P} = \mathbf{h}$ 

ν  $x \rightarrow \lambda$  $\mathbf{L}$  $\mathbb{R}^n$  . If  $\mathbb{R}^n$  $\mathbf{q}_i$ 

 $\mu$  . LUF

**State A**  $A$ 

 $\rightarrow \beta_1\oplus \beta_2\mu \rightarrow \gamma$  $\mathbf{r}_\star$  $\sim$  $\mathcal{A} \subseteq \mathbb{R}$ 

 $\mathbf{R}$ 

 $\label{eq:q0} q\cdot Q\alpha = q\qquad \ \ \, \pm\ \ \, \pm\ \ \, \pm\ \ \,$ 

 $\mathbf{u}$  $\overline{a}$  $\frac{q}{\sqrt{2}}\left( \begin{array}{cc} q & q \\ q & q \end{array} \right)$ 

 $\mathbf{v}_i$  $\sim$  4 kpG.  $\mathbf{r}_\mathrm{c}$  $\Gamma$  $-1$  $R_{1}$  $\mathbb{Z}$ 

 $\mathbf{u}$ 

 $\sigma=2\,h_{\rm B}$  .  $\sim$  1  $\sim$  k  $^{-10}$ F.  $\sim$  10  $\pm\frac{2\pi}{3}$ 

 $\frac{\partial}{\partial x}$ 

 $\mathbb{R}^n$ 

 $\mathcal{A}_1 \mathcal{A}_2$  .

a application

**SPECTRIN** 

Ah.

a, FM F

 $\Delta$ 

 $\langle \hat{p}_i | \hat{p}_i \rangle$ 

 $\mathbf{b}_\mathrm{p}=\mathbf{b}_\mathrm{p}$ PC.

 $\frac{1}{m} \left( \frac{1}{m} \right) \frac{1}{m} \left( \frac{1}{m} \right)$ 

 $\mathbf{F} \mathbf{R} = \mathbf{Q} \mathbf{R}$ 

 $\pi_{\mathcal{L}_\mathrm{I}}=\pi$ 

 $\mathfrak{g}(\mathbf{g}) = \mathfrak{g}(\mathbf{g}) \mathfrak{g}(\mathbf{g}) \mathfrak{g}_{\mathfrak{p}} \mathfrak{g}(\mathbf{g})$ 

LA PA<br>Fyld awwr f<br>HePela golful FN

 $\begin{array}{lll} \rho_{R} & \rho & \mu_{E}\\ \xi \hspace{0.3cm} \xi \hspace{0.3cm} & \rho = \gamma_{A_{1}} & \rho_{E}\\ \overline{\rho}^{0} \hspace{0.3cm} \mu_{B} & \overline{\rho} \hspace{0.3cm} & \rho_{E}\\ \end{array} \hspace{0.2cm} ,$ 

外 1

Ä.

**ILL** 

正常点。

# CAN HANCOCK PETER MORSE and BRIAN HANCOCK

#### The Century Computer Programming Course for the Spectrum

This huge, expensive book,<br>running to 544 pages is a first.<br>Instead of trying to give a<br>superficial overview of a<br>machine, and throwing in a few<br>listings, it seeks to teach the art<br>of structured programming and<br>complete pr

#### The Anatomy of a<br>Commodore 64

I view any book which, like this<br>one, has four authors, three<br>editors and one translator, with<br>a great deal of trepidation. The<br>first glance would put most C64<br>owners off — almost half the<br>book is a ROM listing from<br>A000 t

operating system.<br>
If that's what you'd like to<br>
do, this book will take you<br>
through a multitude of applica-<br>
tions, including input and<br>
output to peripheral devices,<br>
programming the RS232 inter-<br>
face, the SID sound co

![](_page_33_Picture_10.jpeg)

4頁1

Price: £12.95

Publisher: Century Communi-

Address: Portland House, 12-13 Greek St, London W1V SLE

a much more sophisticated<br>machine, applying the good<br>practices taught here without<br>having to "unlearn" bad<br>habits. Even so, it's not easy.<br>The language needed to handle<br>such an abstract subject is often<br>complex, and needs

STERNERUN.

![](_page_33_Picture_17.jpeg)

Specialist authors can often<br>get too carried away into un-<br>intelligible terminology, under-<br>standable only to those in the<br>know. Here complicated topics<br>are handled in plain English —<br>perhaps that's where they used<br>the tra

Price: £8.95

Publisher: First Publishing

Address: Unit 208, Horseshoe Rd, Pangbourne, Berks

![](_page_33_Picture_22.jpeg)

ORIC PROGR

Finalised, it can be recessed:<br>
reloading and further required.<br>
Figured.<br>
How H works<br>
400-440 initialisation.

This basic word<br>processor, by Steve<br>Hunt, holds 25 pages in memory so that you can edit<br>them at will

G

TEXTOR is a program which<br>allows entry of up to 20 pages<br>of text into the memory of the<br>48K Oric. The text is entered<br>directly from the keyboard, and<br>can be edited on screen using a<br>simple set of commands and the<br>cursor ke

and data<br>
2000-2030 page index display<br>
2040-2150 enter new page title/<br>
2500-2550 enter new page title/<br>
2500-2550 elete page routine<br>
2500-2550 delete page routine<br>
2500-2550 delete page routine<br>
2500-2550 delete page ro How it works 400-440 initialisation<br>500-550 main loop<br>600-800 subroutine calls<br>1000-1130 machine code loader<br>and data<br>2000-2030 page index display 2040-2150 enter new page title/<br>select page number<br>2500-2550 delete page routine<br>3000-3110 key entry and com-<br>mand separation<br>4000-4080 display selected page<br>from memory 4500-4590 load data from tape<br>5000-5070 save data to tape<br>6000-6540 display menu and<br>select 10000-12000 routines command sub-The main cycle of the<br>program is conventional and<br>largely self-explanatory, using<br>menu selection of function and<br>prompts to request informa-<br>tion. When entering data a title<br>for each page is requested, and<br>this is then ent

Text can be entered at any<br>position on the page by normal<br>use of the cursor control keys<br>and alpha-numeric keys. The<br>only character which is not<br>accepted is the apostrophe, and<br>my Oric refuses to process this,<br>though I may

Lumited text manipulation is<br>provided for, in that a blank<br>the may be inserted at the<br>cursor position by typing<br>CoNNROL-B, the word<br>following the cursor ostion<br>may be deleted and succeeding<br>text on the same line closed up<br>

trouble with loading at high speed. A little adjustment of the machine code would allow low-<br>speed recording of the data, but<br>the time taken would be<br>frightening! There are few<br>keystrokes which cause any<br>problems with the program —<br>I have mentioned the apos-<br>trophe. Use of CONTROL-L<br>w

M

![](_page_34_Picture_440.jpeg)

![](_page_34_Picture_9.jpeg)

Conversion for other machines would require a fair amount of adjustment to address values, and would be difficult for any machine which<br>did not have a memory-mapped<br>screen. The BASIC code uses<br>no out-of-the-ordinary tricks, and the standard methods of avoiding the REPEAT-UNTIL and. similar routines not available to all users should work.

The machine code is only a

memory-move routine which<br>incorporates an address<br>calculation to place pages in<br>sequence above one another in<br>memory. This can be done<br>equally well in BASIC provided<br>the equivalent operating system<br>variables are available,

characters, The odd codes used<br>
In initialising are purely to is provided, simply because I<br>
preset the Oric screen attribute no printer, and cannot<br>
butes, and are unnecessary for therefore test any routines.<br>
other machi byte PEEK and POKE in a screen dump would be the simplest method.

![](_page_35_Picture_302.jpeg)

![](_page_35_Picture_3.jpeg)

![](_page_35_Picture_303.jpeg)

4560 NH113591X=1:NH1;NAHE\$ (N) === 4568 IFW>31510THENRETURN 4570 IFPEEK (N+X)<SSORPEEK (N+X)>127THENN=N+1120xX= 1: N=N+1: NAME# (N) = \*\*: GOTD4568 4572 NAMES (N) =NAMES (N) +CHRS (PEEK (W+X) ) 4580 IFN>31510THENRETURN 4590 X=X+1:80T04570 5000 M=20 S010 IFNAME#(M)=""ANDM>1THENM=H-1:00T05010 5020 E=11320+1120+H: DOKE#61, E SOSO CLESINPUT"Name of tape file";F# 5040 FORM=1TOLEN(FS): IFM=1ATHENS052 5050 POKE#4EE+H, ASC (MID# (F#, M, 1) ) ( NEXT 5052 POKE#4EE+H, 0 5060 DOKE#61, E: CALL#438 5070 RETURN 6000 CLS: PLOT12, 4, "YEXTOR OPTIONS" 6010 PLOT12, 5, "-—":RESTORE 6020 FORSEL=1TO6 6030 PLOT4, 8+2+SEL, STR\$ (BEL)

oг

G 1

**RETURN** 

PEAT: #=#+1

TILW=WWIPOKEW,32

11530 PRINTCHRO (17) | RETURN

12000 PRINTTO; : RETURN

R

ы

6040 ONSEL60SUB6090, 6100, 6110, 6120, 6130, 6140 6050 NEXT 6080 POKE616, 23: PRINT: POKE617, 4: PRINT"Number of s mlection?":BET BEL'S 6084 IF ASC (BEL\$)<48 DR ASC (BEL\$)>54THEN6080 6088 SEL=VAL (SEL 6) ERETURN 6090 PLDTB, 10, "Insert page": RETURN 6100 PLOTB, 12, "Display page": RETURN 4110 PLOTB, 14, "Delete page": RETURN 6120 PLOTE, 16, "Save Document" r RETURN 6130 PLOT8, 18, "Load Document": RETURN 6140 PLOTE, 20, "Display form (page 1)": RETURN 6500 DOKE#405, (10200+H=1120) : DOKE@408, 49000 **6510 CALL#400** 6520 N=PT:POKE616, O: PRINT: POKE617, O: PRINTNAME\$ (M) 6330 GOBUB301 6540 RETURN 10000 Z=ASC(T\$) 10010 IFZ=150RZ=120RZ=130RZ=140RZ=20THEN6OSUB1000

![](_page_36_Picture_2.jpeg)

L1500 PRINTCHR# (17) EsM=DEEK (18) +PEEK (617) sMN=WTRE

11520 W=W-1:REPEATIWX=PEEK(W-1):POKEM, WX:N=W-1:UN

11510 UNTIL (M-4B000)/40)=INT((M-4B000)/40)

Δ

MI

#### **HCW** needs you

Have you ever looked at the articles and programs in HCW and thought you could have written that?

Why not try? We welcome submissions from readers and are always interested in your ideas and suggestions.

Submissions tend to fall into one of three categories...

Programs are always supplied on cassette and are accompanied by full details of the program variables. Please type these details double-spaced. Listing

![](_page_36_Picture_8.jpeg)

![](_page_36_Picture_219.jpeg)

01-337 4317 01-642 2534 01-992 5855 0635 30047

104.95

29.95 29.95

9.95

199.95

109.95

329.95

179.95

179.95 169.95

59.95

369.95

**Here's our first Enterprise 64** program! You'll discover some of the more **Interesting aspects** of IS BASIC with Dave Race's analog clock

The Enterprise is a very powerful computer with a suitably advanced BASIC, close to 100 commands and statements, including turtle-type graphics, well over 60 built-in functions, many of which I have not seen on other machines, fully accessible machine options and a complete channel system. The graphics and sound are excellent. certainly as good as any other machine in its price bracket, and its ability to handle multiple programs is unrivalled

The following program produces an analogue clock on the Enterprise 64, and demonstrates some of the above features of IS BASIC.

The program is fully procedured except for REM statements, global variable declarers and the PROGRAM statement, which has to be at the beginning of the program to be recognised

The full keyword entry system on the Enterprise makes program listings very readable, however for those who are new to computing or possibly unsure of some of the features of this very advanced BASIC here is a full program description.

![](_page_37_Picture_8.jpeg)

differing line widths) on any resolution screen. 290-310 uses turtle graphics to produce 60 divisions around. the circle, notice that the beam is off for FORWARD. 260 due to the preceding comma, but on for **FORWARD**  $20<sub>1</sub>$ ard.

FORWARD 30 due to the preceding semi-colon 330 sets ink colour to white

340-370 this FOR NEXT loop. prints the digits around the clock, the round statements. sn line 350 remove errors caused by mathematical inaccuracies, e.g. the Enterprise gives COS(PI/2) as IE-11 which would cause problems in this routine; notice the PR.NT is to channel 101, the graphics screen

**BBD** sets ink back to black

**SSU sets line mode to exclusive** or" i.e. ink will only be printed on paper, not over ink that is already there.

430 initiates error-trapping so that if an error occurs the error handler WRONG\_ TIME is jumped to: this makes for an easy method to ensure a valid time is entered 440 mputs T3, using a different prompt from the normal "?" 450 sets time to whatever was entered as TS. If an error occurs then the program  $\boldsymbol{\leq}$  if tump to WRONG TIME. 470 switches error trapping off. 480-530 calculates angle of each hand and passes that angle and the number of the hand to the procedure HAND, which then draws that hand. 540-550 asks operator to start clock and resets TIME to TS, as the time will by now have advanced a few seconds. 560 clears bottom area of text leaving just the clock 565 calls procedure CLOCK It is necessary to call CI OCK from here due to the fact that, if an error occured during the input of the time, then START would have been called from within the

except on handler, so when START finished the program. would jump back into the hanaler, thus causing an error

590 draws a line of correct angle and leagth as defined by ANG and I induce duit these. are dummy variaties and donot have to be referred to bythese names, e.g. in line 530. ANGH) and the value Usine pasted to HAND.

620-690 this is the main part of the program, it works by **LOOPing** lines  $630$  and  $640$ until TIME's one time string). changes, then it sets 15 to the new time and calls the second-hand routine. It then checks to see whether the seconds has just reached zeroand if they have, calls the minute-hand routine. It then does the same check for both. minutes and seconds to see if it needs to call the hour hand. routine. Line 690 causes the program to go hack to the DO statement at line 630, as no While F or UNTIL checks are made, this process continues inact a tely 720 valis HAND procedure for the second-band's angle, as the program is in line mode 3. this crases the second-hand 730 works out new angle for the second hand and keeps this angle below 2xPI by using the REM function This is necessary to stop the which it does if the argle for trigacmetric or drawing functions becomes high. 740 calls HAND for new angle, so drawing the second-hand Note: the above could have been done by working out the angles directly from TIMES. as in line 490, but this then takes too much time for the program to draw the secondhand every second 770-790 as lines 720 to 740 except for minute band. 820-840 again as above but notice that the angle in line. 830 is different.

![](_page_37_Picture_18.jpeg)

#### **How it works**

100 sets program name this is now the de ault filename for saves. 175 switches status I'ne off 180 declares variables and array. following NUMERIC as grobal, i.e. to be used in provedures 190 STR, NG\*8 declares TS as a global string of eight characters. 250-270 set up a high resolution. screen, with colour 0 as white. (normally paper) and cotour Las biack (normalivunk). 280 draws a circle in the middle. of the graphics screen, notice the constant colordinate system, this statement would produce the same circle (with

RI.

300 CALL HANDCANGCF) ,F) 870-940 error-trapping routine<br>
that can get called during the<br>
time input routine. Line 880<br>
cause the system to crash if<br>
time input by checking the error<br>
cause the system to crash if<br>
cause the system to crash if<br>
caus START, however GOTO can<br>cause the system to crash if<br>used from within error-<br>trapping routines, and<br>RETRY would simply cause<br>the handler to exit to the line<br>that caused the error, S10 NeXT 320. LET ANG(1)=SeNOD (VAL (T#(92)), 12) /S08PI 530 CALL MAND GANGCA) ,1) INPUT PROMPT "PRESS ENTER TO START\*sDUNHY® 340 Tine Ts 550 560 **LUEAR TEXT**  $U$  at  $U$  and  $U$ Se-5. 570 END DEAL 375 . .. . .. .. Pagua .. T ..... **LOO PROBRAM "CLOCK" 380 DEF HAND (ANG, L)**  $110 -$ SVO PLUT 632, 360; ANGLE P12-ANG, FORMARD LOGO 120 ENTERPRISES4 CLOCK  $\begin{array}{ccc}\n\text{a} & \text{b} & \text{c} & \text{d} & \text{d} \\
\text{b} & \text{c} & \text{d} & \text{e} & \text{e} & \text{e} \\
\text{d} & \text{d} & \text{e} & \text{e} & \text{f} & \text{f} \\
\text{d} & \text{d} & \text{e} & \text{f} & \text{f} & \text{f} & \text{f} \\
\text{e} & \text{f} & \text{f} & \text{f} & \text{f} & \text{f} & \text{f} & \text{f} \\
\text{f} & \text{f} & \text{f} & \text$ 130  $140.1$ **CCI D.M.RACE 1985** 150 + STARDATE B5 OF POINT OF 620 DO  $160<sup>1</sup>$ 630 DO INVELE TIMESATE  $170 -$ 640 L.DOP **175 BET BTATUS OFF** 650 **LET TENTINES** 190 NUMERIC ANGIST, PEZ, PIA, PISO, THEPE 660 CALL BECOND 170 STRING 08 78 IF TO . 711-"OO" THEN CALL MINUTES 670. 200 LET PI2=PI/ZELET FIA=PI/61LET PI30=PI/301LET THOP1=21PI IF THIALLNFOOLOO" THEN CALL HOUR 680 210 CALL FACE **Our** 690 LODE 220 CALL START 700 END DEF 238 12121 1 22 23 24 25 25 26 27 27 28 **706 EFAIX AND ALLE AND ADDRESS CONTROL** 240 DEF FACE TIG DEF BECOND<br>720 - CALL HAND (ANG (3) 53)  $250$ GRAPMICS HIRES 2 **BET PALETTE WILTE, BLACK** 26**D** 230 LET AND (3) HIGH (AND CS) +P IBD, 740 P.L. 270 280 PLOT 632, 360, ELL IPME 200, 200 730 END DEF 290 FOR F=0 TD 20P1 #1/30 87EP #1/6 755 PERFECTION CONTRACTOR PLDT 633, S60, ANGLE F, FORMERD 250; FORMAND 30 292 760 DEF MINUTE 295 FOR N=1 TD 4 CALL HAND (ANG (2) 770 300 PLOT 632,340, AHBLE PHHAPE/30, FORMARD 260, FORMARD 20 780 LET ANG (2)=REN (ANG (2) #P130, \*HOR

R

 $\blacksquare$ 

![](_page_38_Picture_324.jpeg)

![](_page_39_Picture_0.jpeg)

#### This week Margaret Webb takes a close look at Macmillan software for the Spectrum

In Clowns, a letter is shown<br>
followed by a series of pictures<br>
traction,<br>
the first player to match the<br>
division all<br>
letter to a picture starting with<br>
there is a tax<br>
the same letter wins a balloon<br>
You can be also<br>
Yo In the past Macmillan, in coll-<br>
laboration with Sinclair, has<br>
produced educational software<br>
for the 48K Spectrum. Some<br>
for the 48K Spectrum. Some<br>
wany when you<br>
bought the computer.<br>
Macmillan has now released a<br>
mew

awarded. The first to get six<br>applies wins. Hopper deals with<br>rhyming words. Nine lilypads<br>are displayed on the screen.<br>Match the picture on the centre<br>pad to one on the outer pads<br>which sounds the same by enter-<br>ing the a

land on a picture square and<br>you type the initial diphthong correctly, you move on an extra<br>square. Tailend involves enter-<br>ing the last letter of the name of<br>a picture to win dogs or cats.<br>All of these games are<br>beautifully illustrated and<br>smoothly executed. My only<br>criticism is t All of these four packages are<br>aimed at the primary age range.<br>Star Scan and Quiztimer are for<br>the older user. Star Scan is a<br>teach and test program which<br>helps build your knowledge of<br>the constellations and stars of<br>the n You have a number of options

which allow you to examme<br>specific constellations, search<br>for any one of 75 stars, nebulae<br>etc, spot constellations or test<br>your knowledge. A glossary is<br>provided which explains com-<br>momical terms.<br>Cuizitime has 10 quizzes

![](_page_39_Picture_8.jpeg)

# S OF TWARE

#### Fortnight Ending May 14, 1985

#### Up and coming

10

22

RE

14

12

13

11

F

29

21

e

20

38

NE

Soft Aid is still top of the pops at number one, with the numbers two and three positions swopping places.

Only one new entry in the top 20 this week  $-$ Ultimate's Entombed. And dk'tronics' Minder has just about made it into the top  $50$ at position 47. These are the only two newcomers to the chart this week

Mastertronic is doing exceptionally well in the Gallup top 50, not shown here in its entirety, with five games in the range from 22-39. And longest<br>runners Daley Thompson's Decathlon and Football Manager are still hanging on in there, each having featured in the chart 31 times. Next in line are Antrog's Flight Path 737 and Elite, from Acorasoft, with 30 appearances each

On the whole, not many surprises this week.

![](_page_40_Picture_123.jpeg)

DDA

![](_page_40_Picture_9.jpeg)

**The details** 

![](_page_40_Picture_124.jpeg)

![](_page_41_Picture_0.jpeg)

Fed up of fighting your way through the crowd? Sick and tired of tinding your rocal shop has sold out?

Fancy having a free binder for your HCW? Why not have a subscription and get your favourite magazine del vered to your door each. and every week

For a limited period aniy of UK subscriptions. either new or renewals will automatically include a free binder. Each binder hards up to 26 copies of HCW sate and secure. No more dog eared copies tying on the flour or being. tarn by the cat

A years's subscription costs just

£35 to UK destinations

£4: Overseas (Accelerated Surfact Post)

£51 USA Accerated Surface Post

 $E114$  Airmail

 $\frac{1}{2}$ 

Extra binders are also available at £5 each. (inc. P&P Allow 21 days for delivery)

![](_page_41_Picture_61.jpeg)

![](_page_42_Picture_0.jpeg)

**Times are changing**<br>
The 27 years old and 1 feel<br>
that I'm fairly sensible and ine<br>
control. These are the main<br>
creasons why I haven't write<br>
to anybody in my whole life.<br>
But times they are a chang-<br>
ine. After having

Flag won't raise<br>I'm writing for help on **Bright spark** 

I am a regular buyer of your<br>magazine. Through my useb<br>(CPO in the Royal barry)

Weekly, not a<br>
dictionary<br>
an a regular buyer of your Callup chart: each<br>
magazine. The second mount of the second appart forthightly.<br>
magazine. The second the second the second through the second through the second throu necessalizative a lot of travel do

Fight spark<br>
I'm writing for help on **Bright spark**<br>
at a gets as far as after you didea in HCW 111, which was<br>
have chosen your lap Then at the repeat reviews of games<br>
goes back to 1982 Sinclair (that readers wanted to s software reviews, print a page<br>of the games which you reckon to be good buys? Each game would have a brief clear description of what the game is like. You could have 10 for each of the top micros, say the Amstrad,<br>BBC<sub>i</sub>-- Commodore, <sub>S</sub>pectrum and maybe Atari. $\frac{1}{2}$  $\equiv$  These could be continually updated, as better games are produced. You could print

#### Billy Stewart, Belfast

**PS:** Has anyone beaten the computer at Centre Court?  $\frac{1}{2}$ 

Binding us together<br>I have been buying your<br>I thoroughly enjoy every but<br>of it, It must be one of the<br>of it, It must be one of the<br>few items on sale that really<br>does provide vim (value for<br>money), Well done!

G V White, Bayswater

![](_page_42_Picture_20.jpeg)

![](_page_43_Picture_0.jpeg)

The contents of this publication including all arrieles plans, drawings and programs and all over the intellection property rights therein belong at Argas<br>Specialist Publications Ltd. All rights conferred by the Law of Cop specifically reserved to Argus Specialist Publications Ltd and any reproduction requires the prior written consent of the company<br>985 Argus Specialist Publications Ltd

![](_page_44_Picture_0.jpeg)

Programs are always supplied on cassette and are accompanied by full details of the program variables, how the program works and any hints on conversion you can offer. Please type these details double spaced. Listings are helpful but not essential. What is

![](_page_44_Picture_116.jpeg)

vital is that the programs should be completely error free, so please double check.

Always use a coupon firmly fixed to the back of your envelope, and fully complete and enclose the cassette inlay card.

We are particularly interested in programs with less than 100 actual lines of BASIC. All submissions are acknowledged.

## Send your programs to **HCW!**

Е

#### Users' clubs

Δ

Christopher Bryant and Mike<br>Moores write to tell readers of<br>their Amstrad Users group.<br>They say it offers a monthly<br>mewsletter, round robin groups,<br>discounted software, cheap<br>tapes, competitions and free<br>gifts. You have to

![](_page_45_Picture_8.jpeg)

**Wayne Kersh** 

![](_page_45_Picture_10.jpeg)

James Adams engrossed in Beamrider

#### Readers' hi-score table

![](_page_45_Picture_212.jpeg)

myself."

![](_page_45_Picture_17.jpeg)

Pengarth, Grampound, Truro, and a pupil at Bury Grammar<br>Cornwall TR2 4RX. School where 1 have recently

Page 46 HOME COMPUTING WEEKLY 28 May 1985

![](_page_46_Picture_0.jpeg)

Julyhty Julagus

# QUICKSILVALE

![](_page_46_Picture_2.jpeg)

Quicksilva Mall Order, P.O. Box 6, Wimborne, Dorset BA21 7PY. Telephone (0202) 891744.

![](_page_46_Picture_4.jpeg)

Sulected titles available at: **WHSMITH** 

John Menzies

![](_page_46_Picture_6.jpeg)

and leading multiple retailers and specialist computer stores.

![](_page_47_Picture_0.jpeg)

flying one of **the dream of** Vaughan Dow<br>flying one of **the contract of the contract of the contract of the contract of the contract of the contract of the contract of the contract of the contract of the contract of the co** these unique and **All and September 2008** and the set of the set of the set of the set of the set of the set of the set of the set of the set of the set of the set of the set of the set of the set of the set of the set of

these unique and<br>
complex fighting<br>
machines. Here is your chance to do what few pilots have the<br>
privilege to try.<br>
Depending on your skill, confidence and courage, you have the<br>
choice of remaining near the landing pad,

enemy, by launching heat-seeking air-to-air missiles. Beware! His radar and missile systems are as good as yours. Reckless pursuit is ill-advised: you must maintain a fuel level that will enable you to relocate and return to the aircraft carrier, executing the skills you have learned to achieve a successful landing.

You are now ready to proceed to the next skill level to face additional hazards, such as unpredictable swell and treacherous cross-winds.

Be warned, this program is not a toy or game. You will need to co-ordinate your hands, eyes and mind to successfully complete each mission. Do not hope to achieve in a short time that which took the author three years to learn as a Jump Jet pilot, and over a year to record on this computer program.

![](_page_47_Picture_8.jpeg)

Mail Order: 8 HIGH STREET HORLEY SURREY 24 HOUR CREDIT SALES HORLEY 02934 6083 Payment by: P.O. - ACCESS - VISA

![](_page_47_Picture_10.jpeg)

![](_page_47_Picture_11.jpeg)

![](_page_47_Picture_12.jpeg)